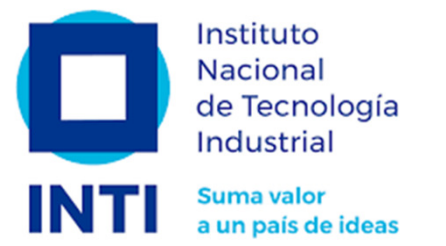

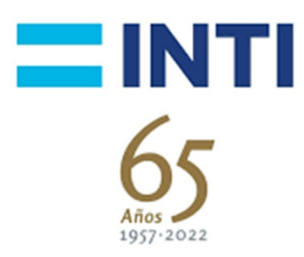

# Estudio del proceso de trefilado en frío de tubos sin costura aplicando un software de simulación

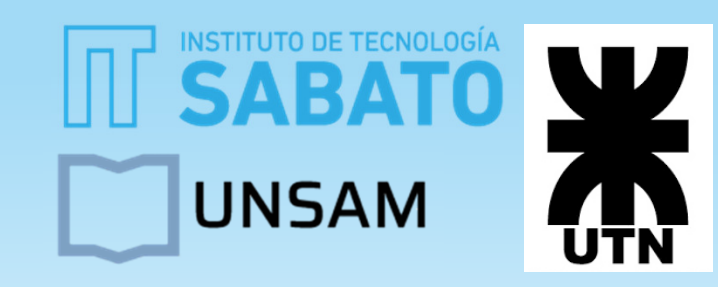

Ing. Fernando GomezIng. Claudio Bunte

### Resumen

- Se realizaron simulaciones de un proceso de trefilado en frío de tubos sin costura para components de airbags de automóviles utilizando el software Simufact Forming ®.
- Se analizó la influencia de distintos parámetros del proceso sobre la carga de tiro.
- Se compararon dos configuraciones del proceso de trefilado en frío en dos pasadas.

### Procesos de conformado

Se modifica la forma de una <sup>p</sup>ieza sin modificar su masa ni su composición.

- 1. Material en estado <sup>p</sup>lástico
- 2. Antes de la deformación
- 3. Después de la deformación
- 4. Fricción, lubricación <sup>y</sup> desgaste
- 5. Herramentales
- 6. Reacciones superficiales
- 7. Sistema máquina herramienta
- 8. Sistema de producción

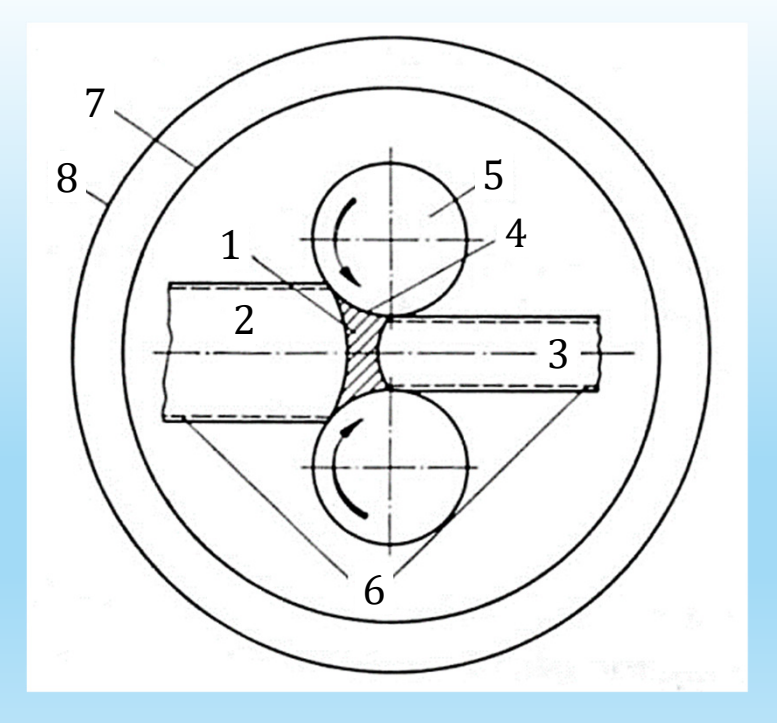

#### Procesos de conformado

Se puede clasificar según el tipo de tensión aplicada sobre la <sup>p</sup>ieza:

- 1. Compresión<br>2. Tracción y co
- Tracción y compresión combinadas
- 3. Tracción
- 4. Doblado
- 5. Corte

### Procesos de conformado

Se puede clasificar según el tipo de tensión aplicada sobre la <sup>p</sup>ieza:

- 1. Compresión
- 2. Tracción <sup>y</sup> compresión combinadas
- 3. Tracción
- 4. Doblado
- 5. Corte

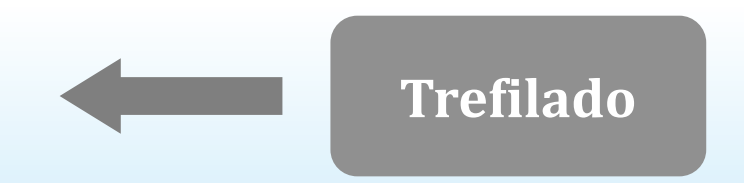

Proceso de conformado por tracción <sup>y</sup> compresión combinadas (o compresión indirecta)

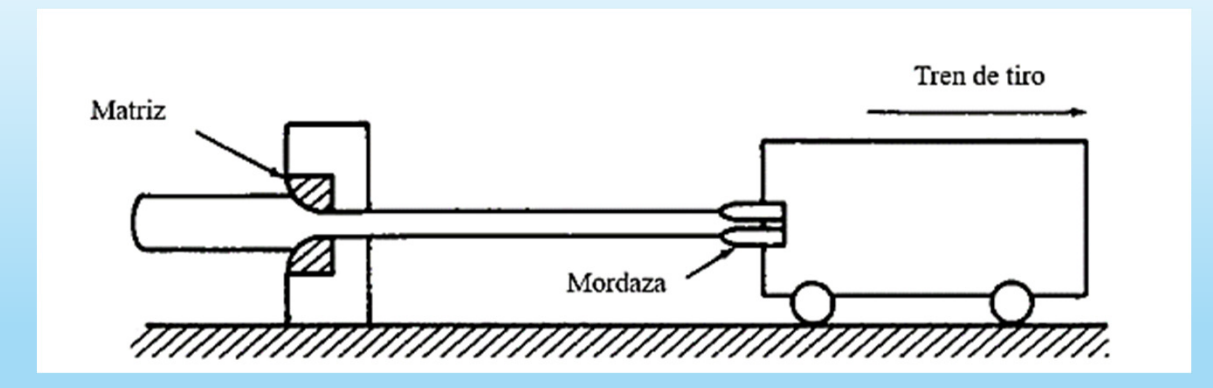

Proceso de conformado por tracción <sup>y</sup> compresión combinadas (o compresión indirecta)

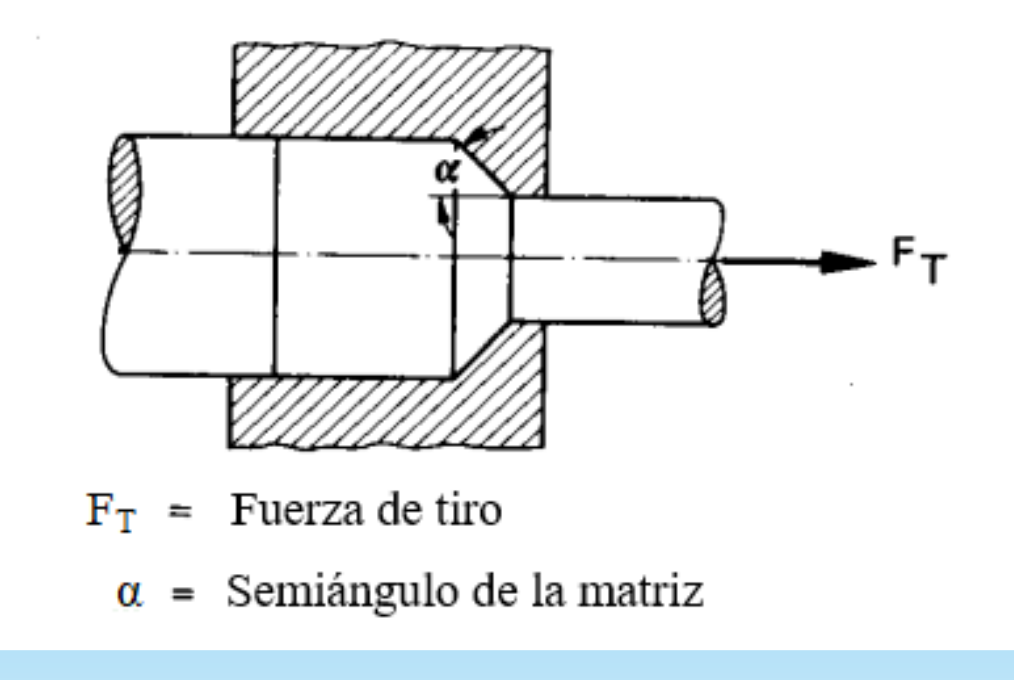

Permite obtener:

- $\bullet$ Tolerancias dimensionales bien controladas
- $\bullet$ Buena terminación superficial
- •Propiedades mecánicas elevadas

Normalmente se realiza <sup>a</sup> temperatura ambiente, pero pueden presentarse aumentos de temperatura considerables.

Tipos de trefilado de tubos

- a. Sin mandril (sinking)<br>b. Con mandril móvil
- b. Con mandril móvil
- c. Con mandril fijo
- d. Con mandril flotante

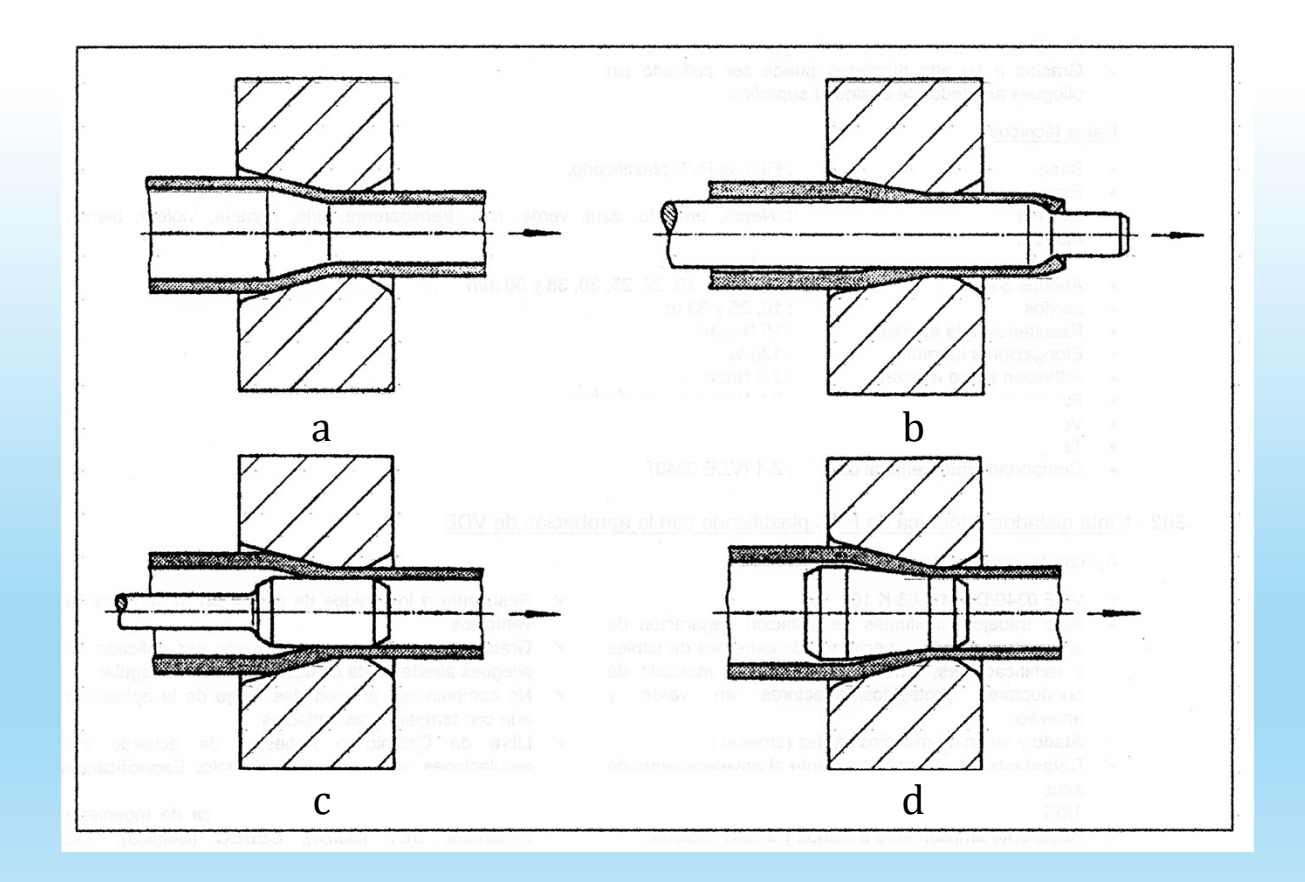

Tipos de trefilado de tubos

- a.) Sin mandril (*sinking*)
- b. Con mandril móvil
- c. Con mandril fijo
- d. Con mandril flotante

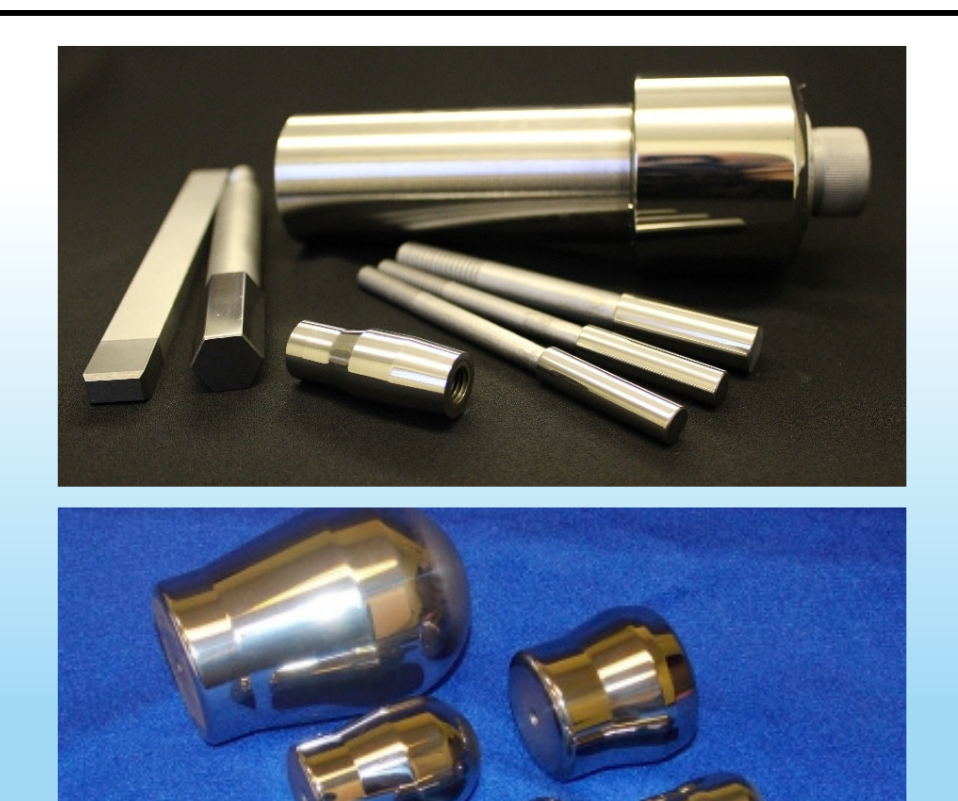

#### Matriz

- • Núcleo (WC)
	- •Campana
	- •Ángulo de entrada
	- •Cilindro de calibración
	- •Ángulo de salida
- •Caja (acero)

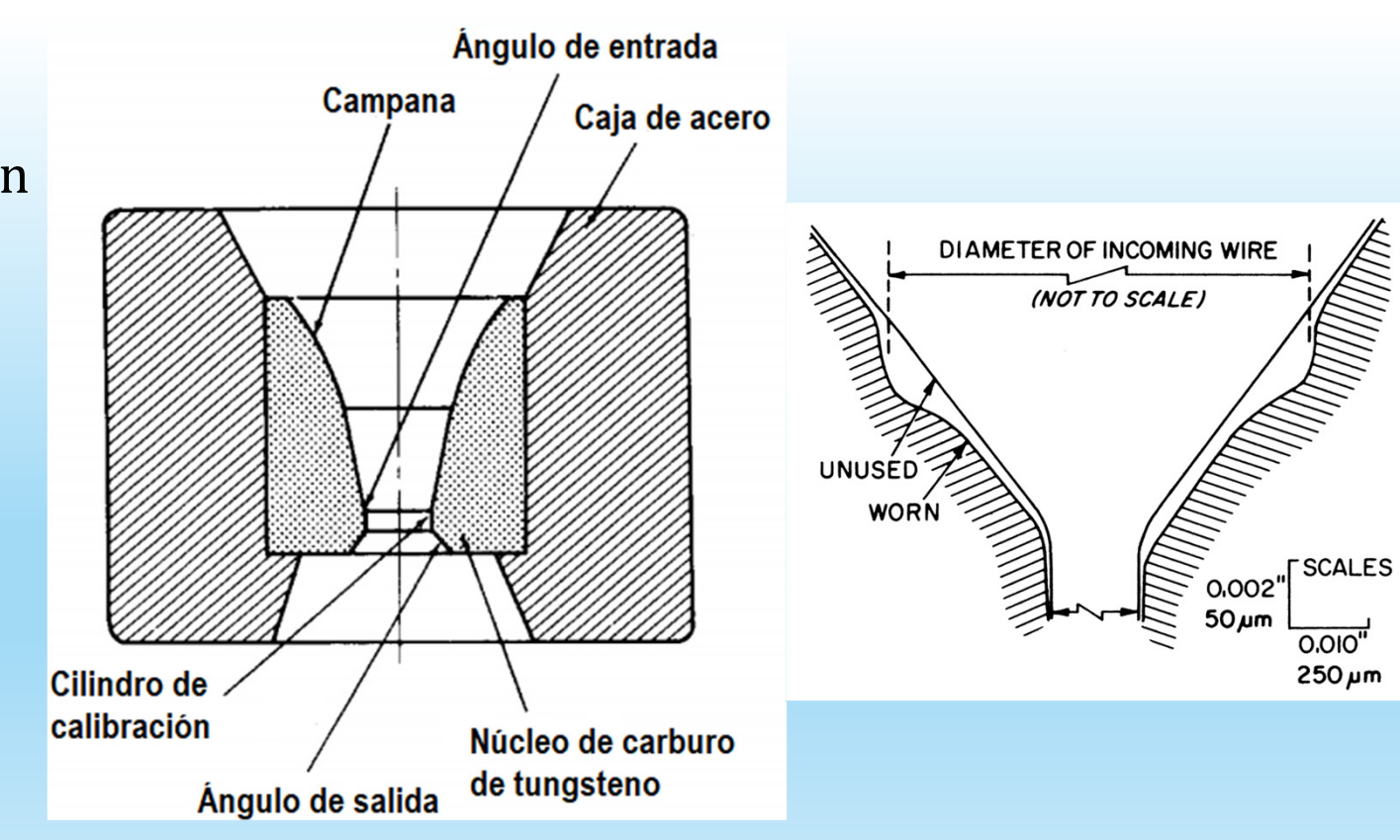

#### Matriz

#### Calidad de la Widia

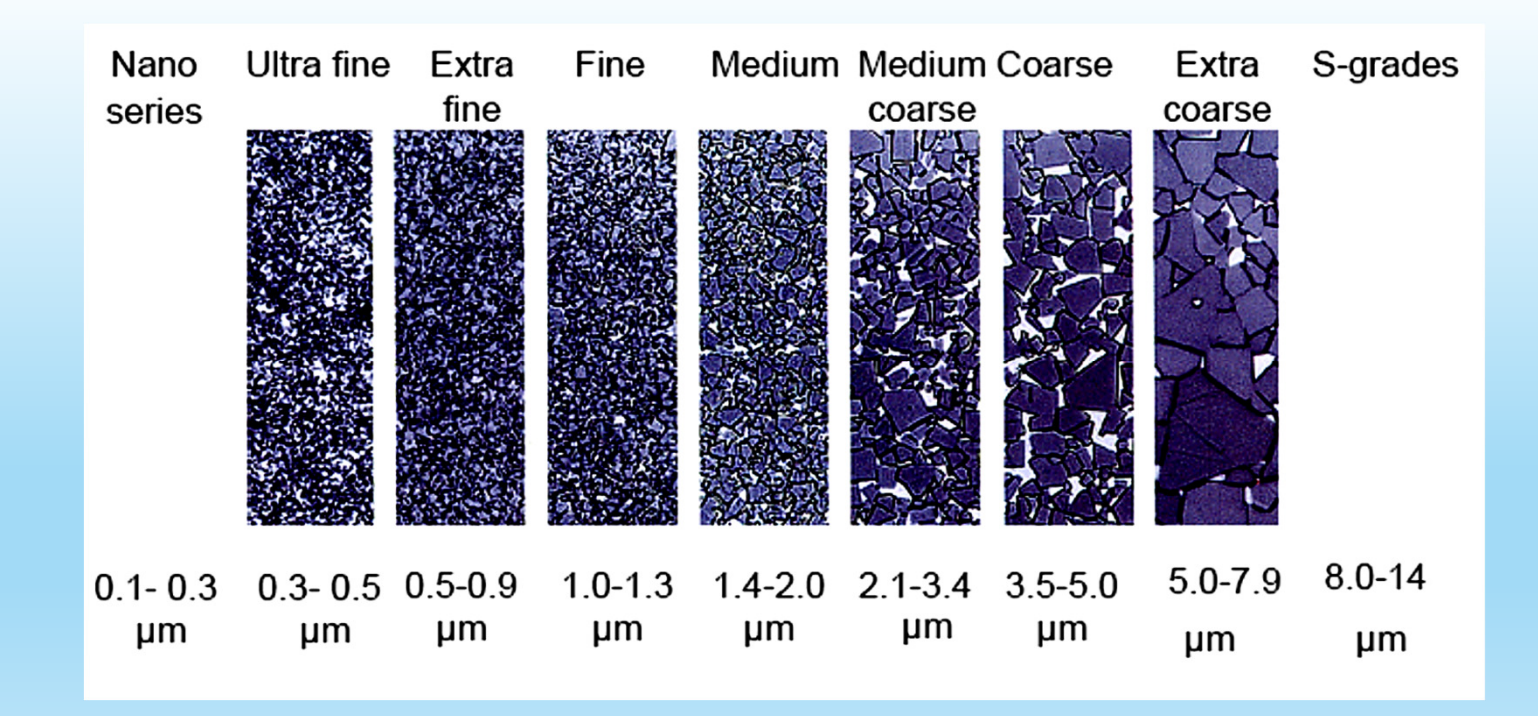

### Herramental

#### Trafila (matriz) y mandril

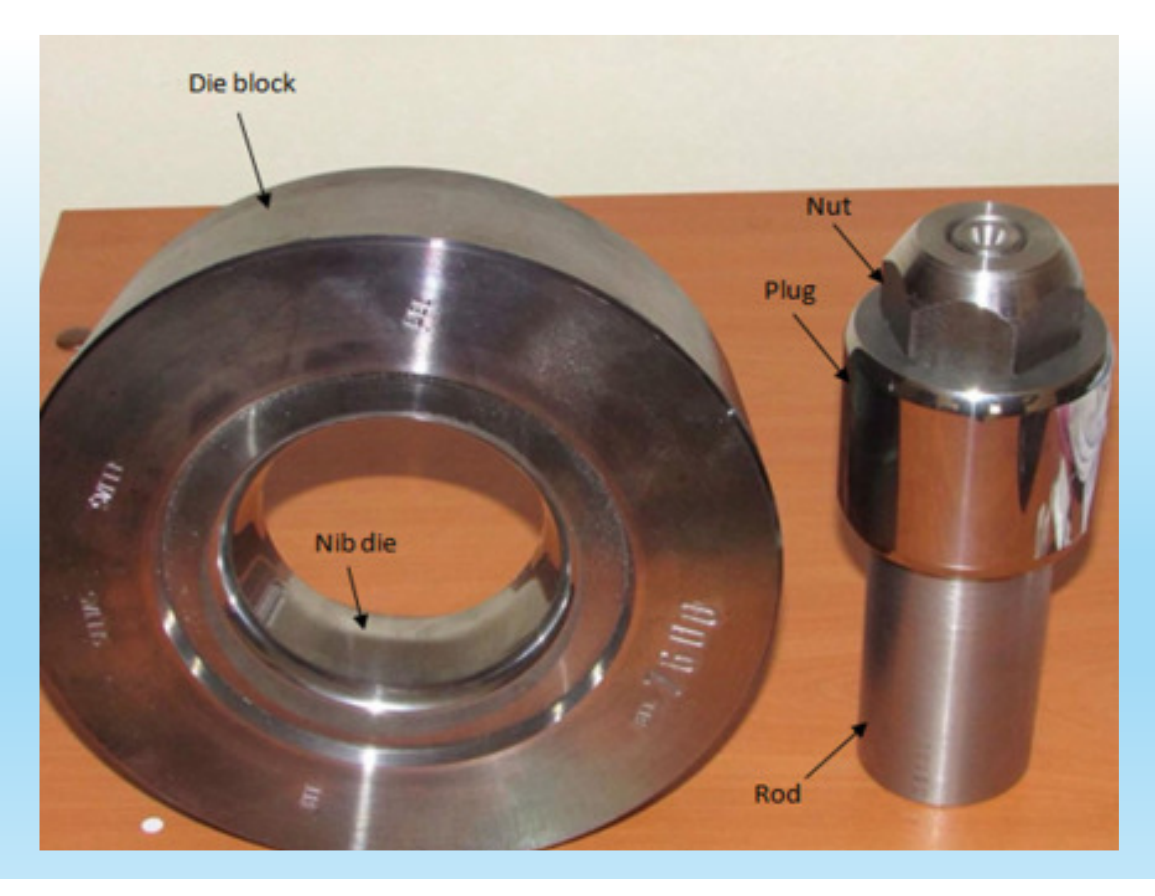

### Herramental

Trafila (matriz) y mandril

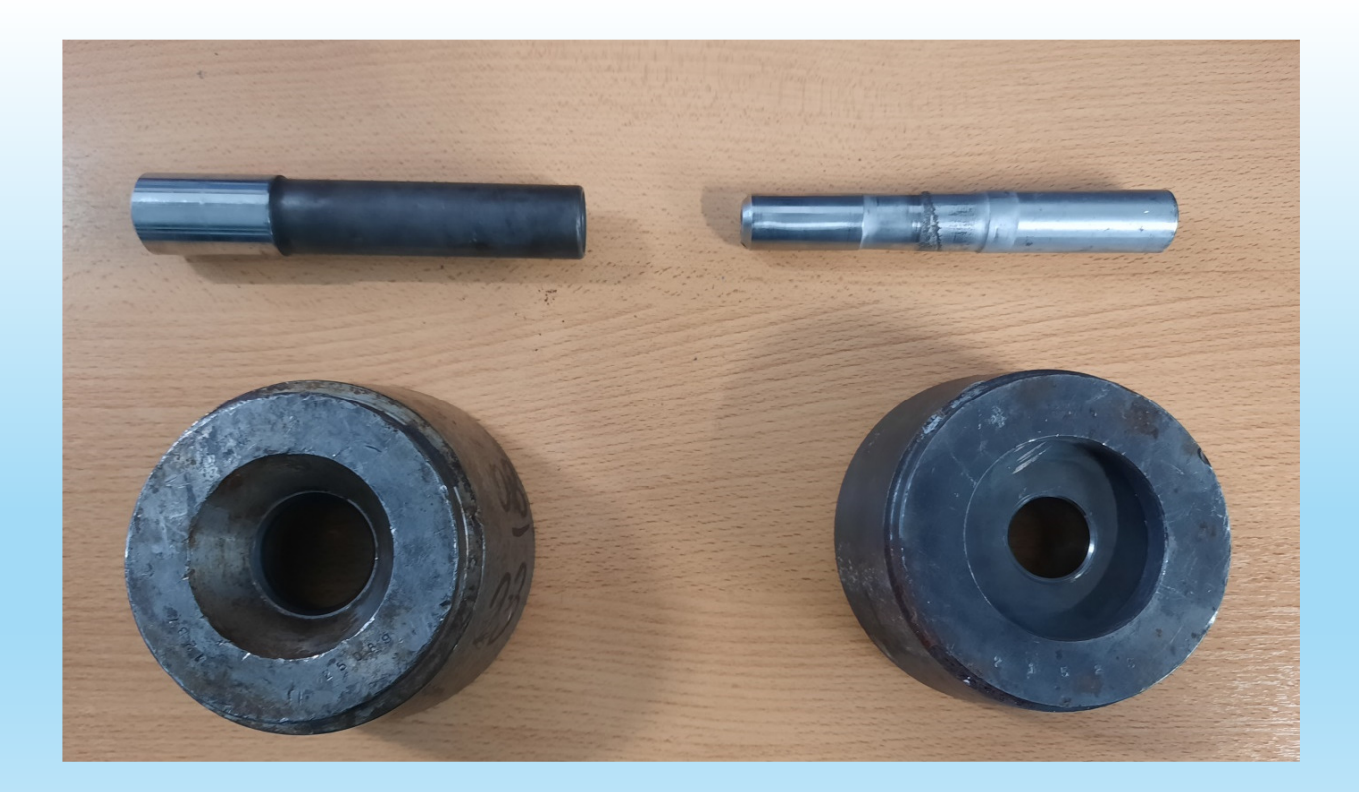

- •Método del <sup>p</sup>lanchón (Deformación homogénea)
- •Método energético (Deformación uniforme)
- •Campos de líneas de deslizamiento (Tensiones en deformación <sup>p</sup>lana)
- •Soluciones de límite superior <sup>e</sup> inferior (Análisis de límites)
- •Método de elementos finitos (Cálculo matricial)

Método del <sup>p</sup>lanchón

- •Deformación uniforme
- •Ausencia de trabajo redundante
- •Planos perpendiculares
- •Fricción constante
- •No se presenta endurecimiento por deformación

$$
\sigma_1 = \sigma' \cdot \frac{1+B}{B} \cdot \left[1 - \left(\frac{t}{t_0}\right)^B\right]
$$

$$
B = \frac{2\mu}{\tan(\alpha)}
$$

 $\bm{{\mathsf{t}}}_0$ : Espesor inicial t: Espesor final <sup>σ</sup>': Tensión de fluencia μ: Coeficiente de fricción α: Semiángulo de matriz

Solución de límite superior

- $\bullet$ Sobreestima la fuerza de conformado
- • Considera distintos componentes de la deformación (discontinuidades, fricción, deformación homogénea)

$$
\sigma_{sink} = \frac{1 + B_1}{B_1} \left[ 1 - \left(\frac{r_1}{r_0}\right)^{B_1} \right] \sigma^*
$$

$$
\sigma_{thin} = \frac{1+B_2}{B_2} \left[ 1 - \left(\frac{H_1}{H_0}\right)^{B_2} \right] \sigma^* + \left(\frac{H_1}{H_0}\right)^{B_2} \sigma_{sink}
$$

$$
\sigma_{size} = \sigma^* - (\sigma^* - \sigma_{thin}) \exp - 2\mu L \frac{R_i + R_o}{R_o^2 - R_i^2}
$$

$$
\sigma_{shear} = \frac{\sigma_y \hat{\alpha}}{\sqrt{3}}
$$

Solución de límite superior

- •Sobreestima la fuerza de conformado
- • Considera distintos componentes de la deformación (discontinuidades, fricción, deformación homogénea)

$$
\sigma_d = \frac{2\sigma_0}{3\sqrt{3}} \tan \alpha \left[ \frac{R_0^2 + R_0 r_0 + r_0^2}{R_0 (R_0 + r_0)} + \frac{R_f^2 + R_f r_f + r_f^2}{R_f (R_f + r_f)} \right]
$$

$$
\sigma_{fi} = \frac{2\tau_i^{\beta}}{\sin 2\beta} \left[ \frac{-1}{1+t} \ln \frac{r_0 + R_f t - r_f t + r_o t}{(R_f - r_f)t} + \frac{1}{1-t} \ln \frac{r_0 - r_o t + R_f t - r_f}{(R_f - r_f)t} \right]
$$

$$
\sigma_{fe} = \frac{2\tau_i^{\alpha}}{\sin 2\alpha} \left[ \frac{1}{1+t} \ln \frac{R_0 + R_0t - R_f t + r_f}{R_f - r_f} + \frac{1}{1-t} \ln \frac{R_0 + R_0t - R_f t + r_f}{R_f - r_f} \right]
$$

$$
\sigma_{dh} = \frac{2\sigma_0}{\sqrt{3}} (1 + y + y^2)^{1/2} ln\left(\frac{A_o}{A_f}\right)
$$

#### Ángulo óptimo

 $U_T$  $T = U_p + U_f + U_r$ 

 ${\it U}_{\it T}$ : Energía total  $U_p$ : Energía de deformación plástica  $U_f$ : Energía para compensar la fuerza de fricción  $U_r$ : Trabajo redundante

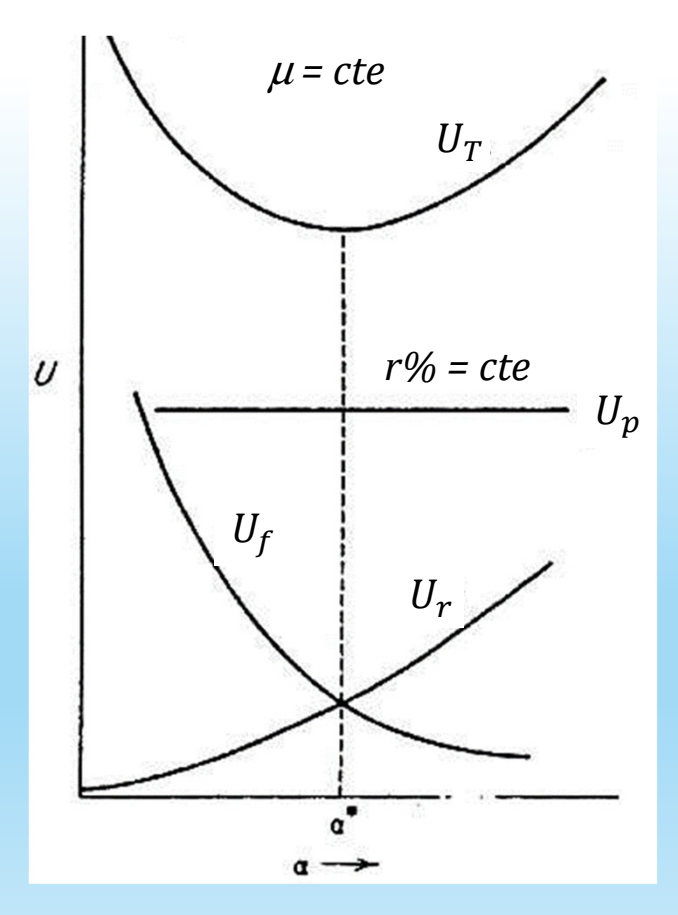

### Criterios de fractura

Distintos tipos de modelos:

- $\bullet$ Cockroft-Latham
- $\bullet$ Lemaitre
- •**Oyane**
- •Johnson-Cook
- •Gurson
- •Bonora
- •Diagrama de límites de conformado

#### Criterios de fractura

Modelo elegido:

•Cockroft <sup>y</sup> Latham

$$
CL = \int_{0}^{\overline{\varepsilon}_{fractura}} \sigma_1 d\overline{\varepsilon} \qquad CL = CL_{critico}
$$
  

$$
nCL = \int_{0}^{\overline{\varepsilon}_{fractura}} \frac{\sigma_1}{\overline{\sigma}} d\overline{\varepsilon} \qquad \text{Criterion normalizado}
$$

#### Método de elementos finitos

Se divide la estructura en una red de elementos pequeños (mallado) conectados en ciertos puntos (nodos).

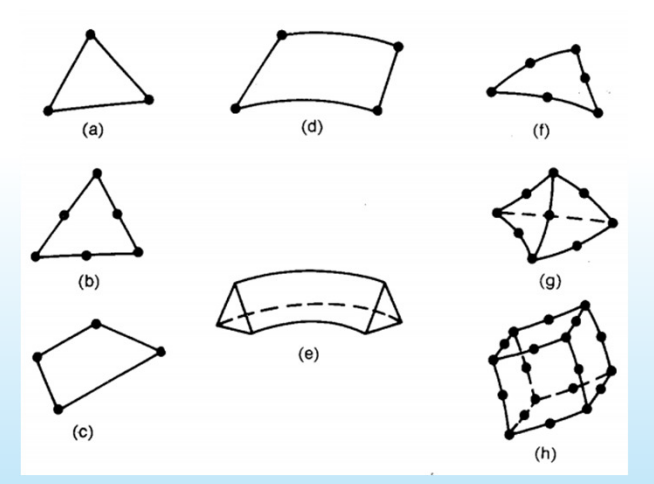

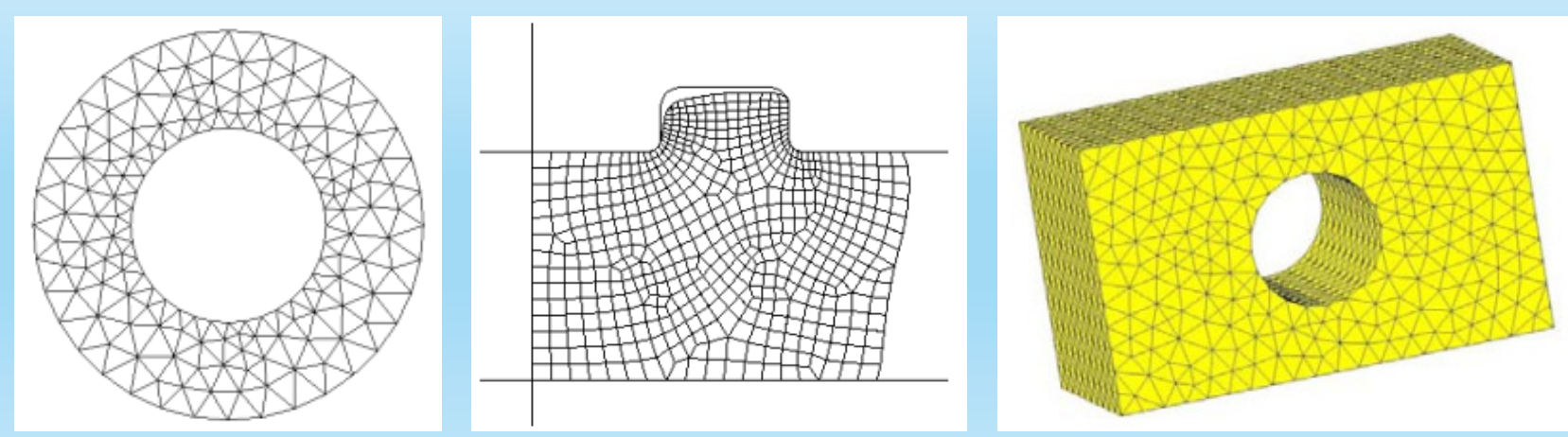

### Modelización y simulación

Representación de un sistema, cuyo comportamiento luego se evalúa

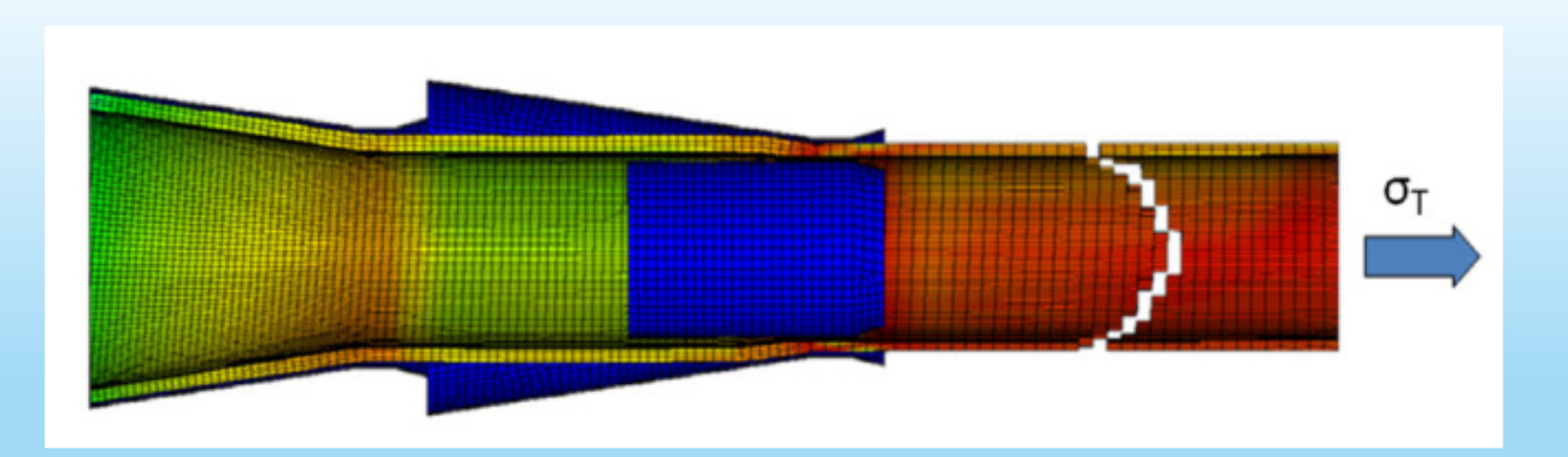

### Modelización y simulación

Representación de un sistema, cuyo comportamiento luego se evalúa

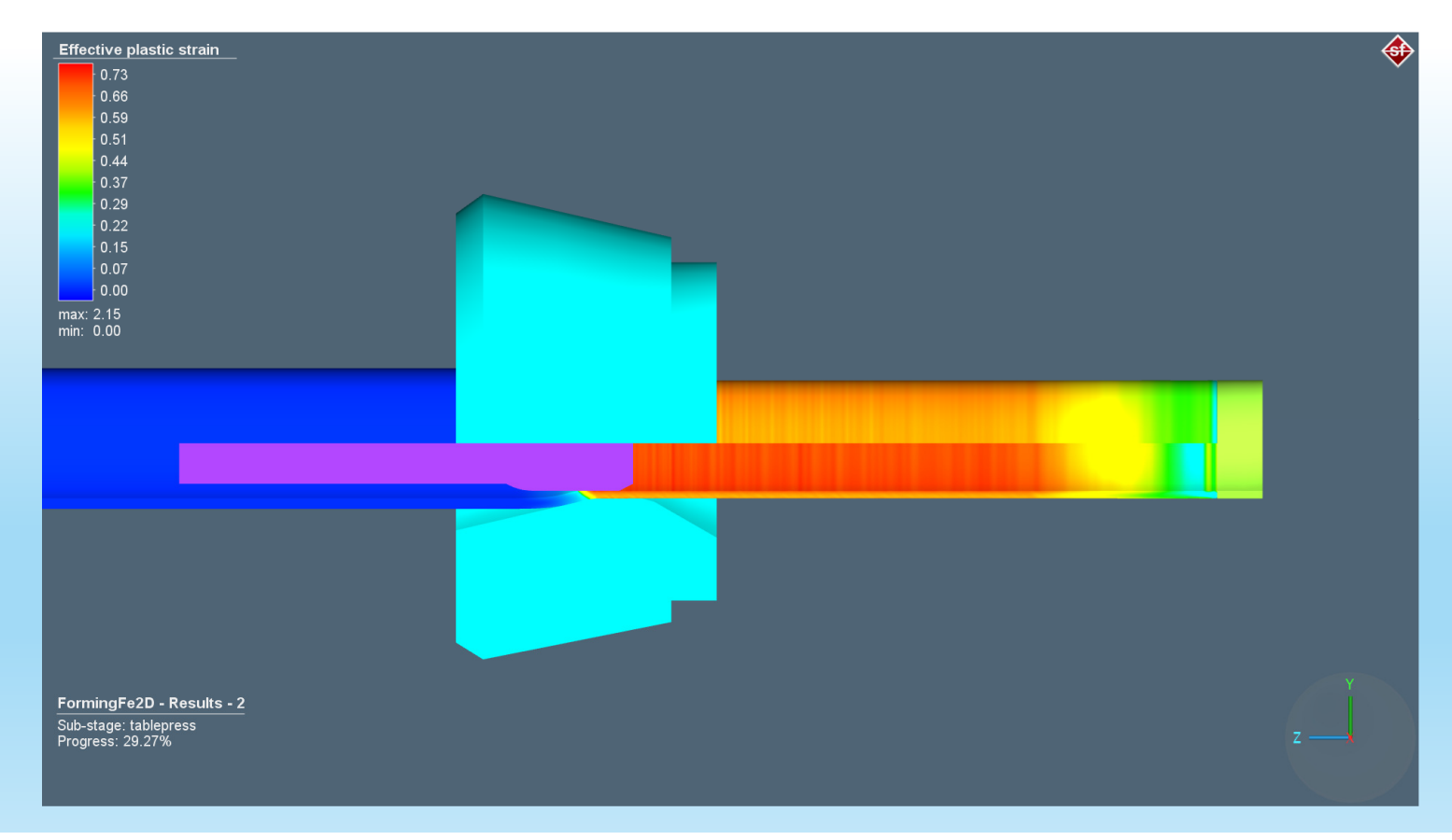

### Método de elementos finitos

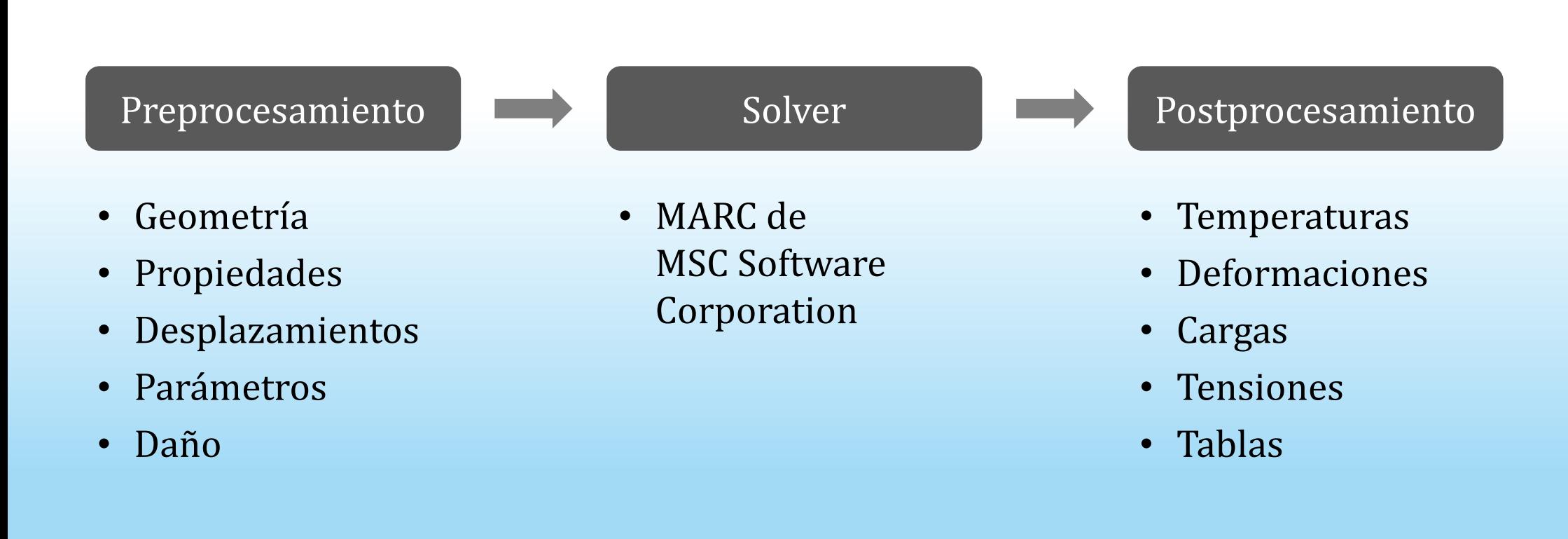

### Software utilizado

Simufact Forming cubre un gran rango de procesos de conformado en metales con una capacidad de representar <sup>y</sup> analizar en 3D.

Considera factores propios del proceso como:

- • Fricción entre el herramental <sup>y</sup> las <sup>p</sup>iezas <sup>a</sup> conformar
- • Comportamiento no lineal del material durante su procesamiento
- •Cinéticas incluidas dentro del proceso
- • Variaciones térmicas dentro del proceso, desde condiciones iniciales <sup>y</sup> la posibilidad de analizar la evolución <sup>y</sup> el estado final de obtenido.

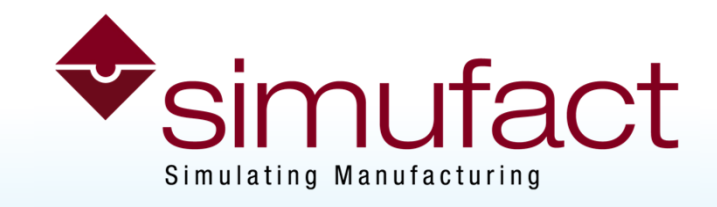

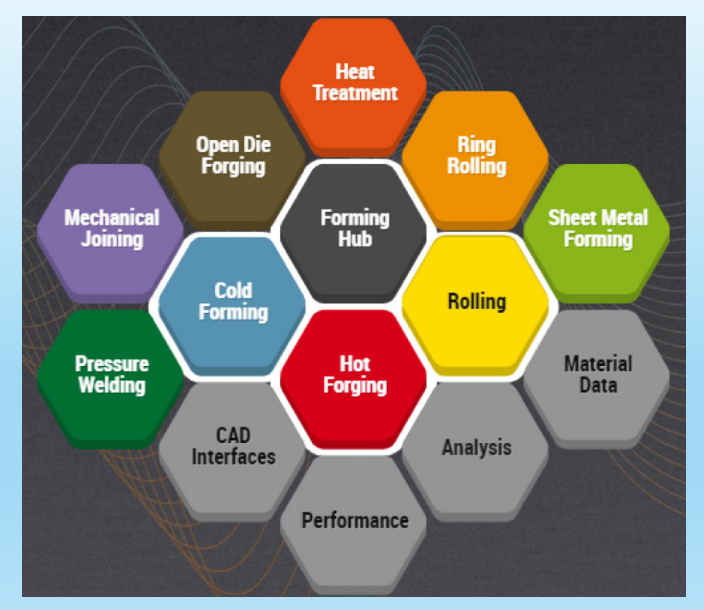

### Software utilizado

Simufact Forming cubre un gran rango de procesos de conformado en metales con una capacidad de representar <sup>y</sup> analizar en 3D.

Incluye herramientas para:

- •Crear <sup>e</sup> importar archivos de <sup>p</sup>iezas
- •Realizar mallado
- •Una base de datos de Materiales, Simufact Material

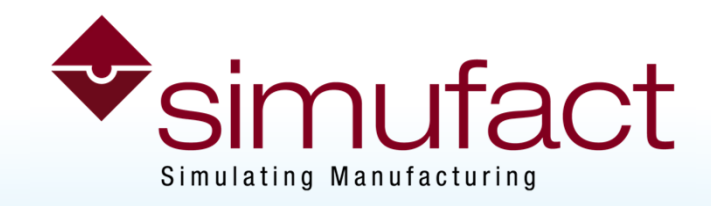

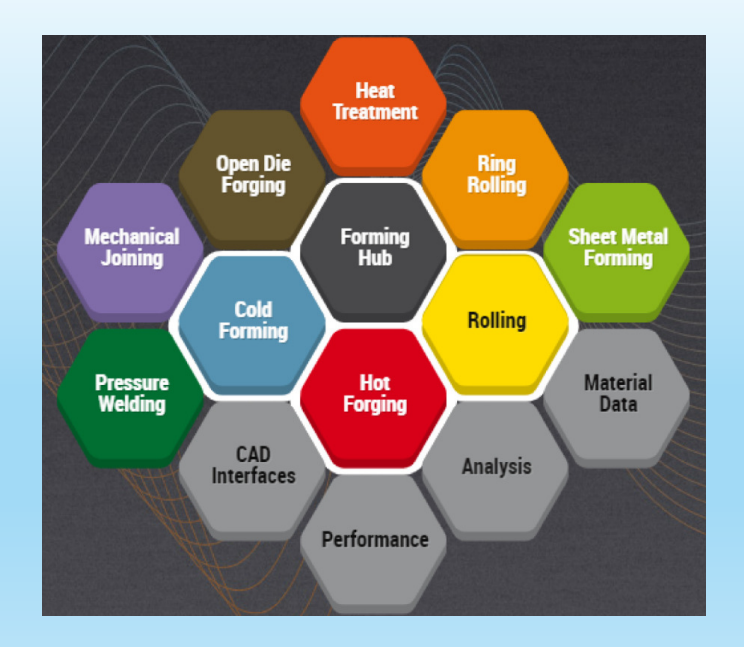

#### Materiales utilizados

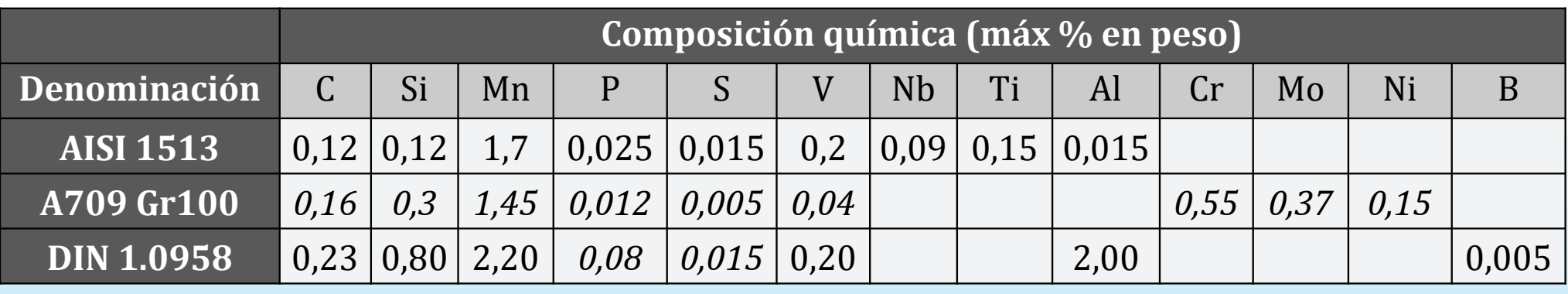

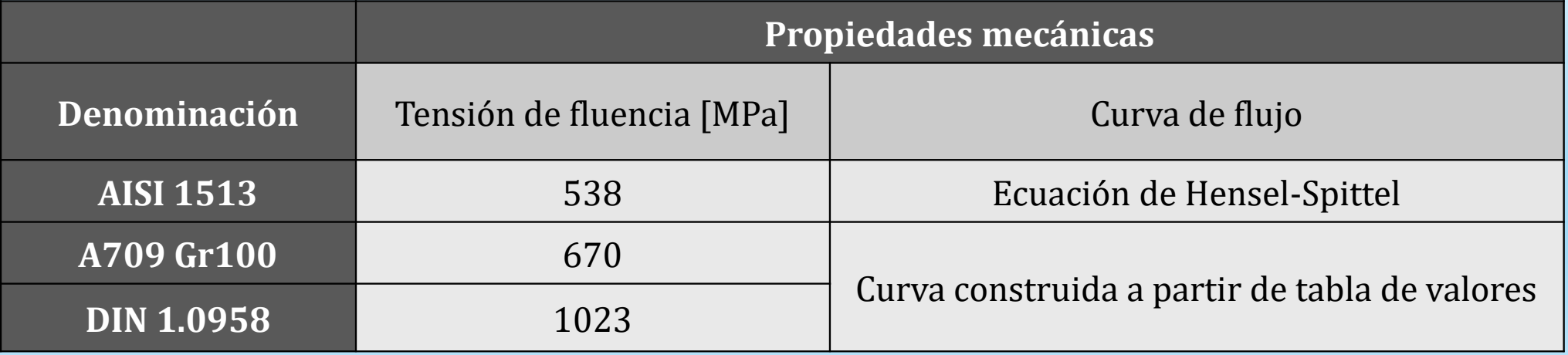

#### Materiales utilizados

#### Curvas de flujo – AISI/SAE 1513

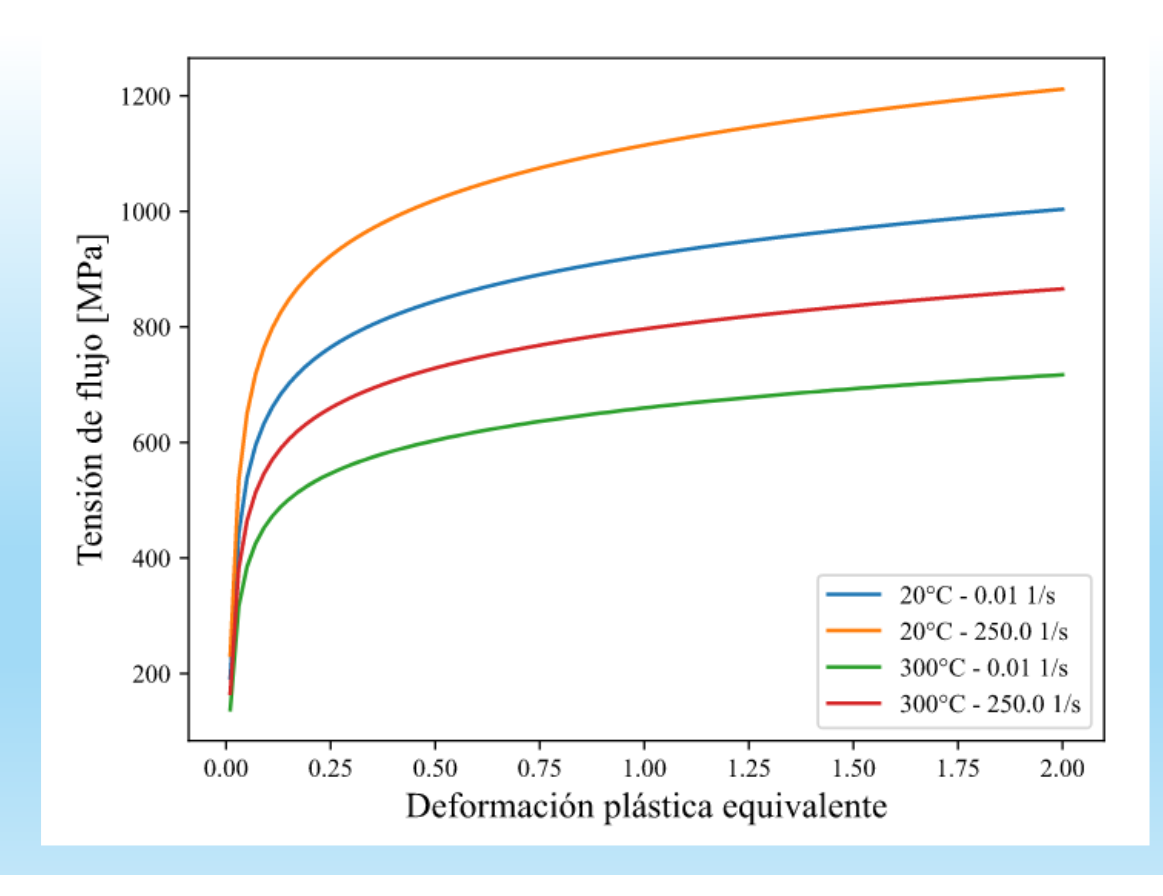

$$
\sigma_F = Ae^{m_1T}\varphi^{m_2}e^{\frac{m_4}{\varphi}}\dot{\varphi}^{m_3}
$$

φ: deformación <sup>p</sup>lástica equiv.  $\dot{\varphi}$ : vel. de deformación plástica equiv.

T: temperatura

$$
A = 1041,07
$$

$$
m_1 = -0.0012
$$

$$
m_2 = 0,11291
$$

$$
m_3 = 0.0186
$$

 $\rm m_4$  $_4$  = -0.0106

### Simulaciones

Esquema:

- • Se simuló el trefilado de tubos en frío variando distintos parámetros del proceso (geometría de la matriz, coeficiente de fricción).
- • Se simuló el proceso de trefilado de tubos en frío de dos pasadas que se realiza actualmente.
- • Se compararon dos configuraciones distintas del proceso mencionado (denominadas Ruta <sup>A</sup> <sup>y</sup> Ruta B).

### Simulaciones

Simulación del trefilado de tubos en frío variando distintos parámetros del proceso

Se comprobó cómo se modificaba la carga de tiro en el proceso variando:

- •El ángulo de la matriz,
- •La longitud del cilindro de calibración,
- •El radio de empalme,
- •El diámetro de salida,
- •El coeficiente de fricción

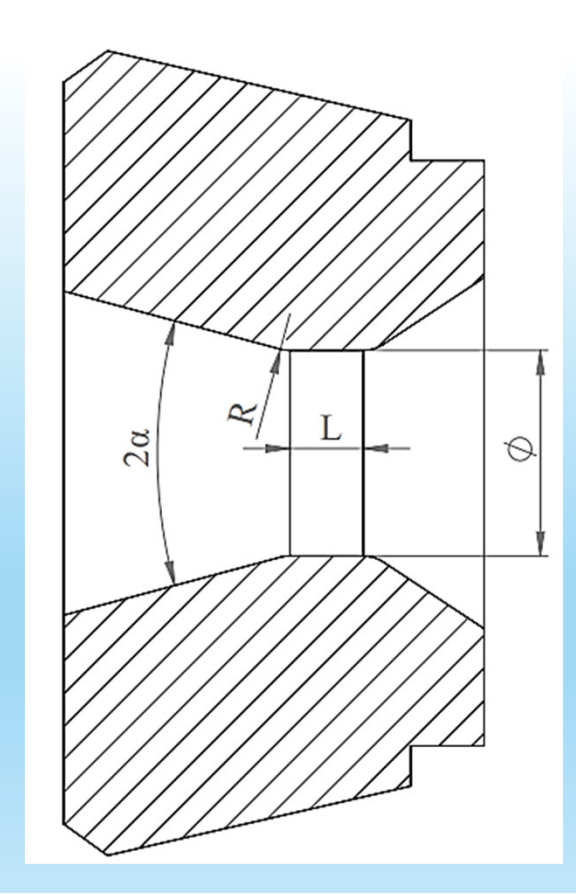

### Parámetros

Coeficiente de fricción  $(\mu)$  : entre 0,01 y 0,07 Ángulo de matriz  $(2α)$  : 15; 24; 30; 36  $(°)$ Longitud del cilindro de calibración : 8,7; 10; 15 (mm) Radio de empalme  $: 0; 5; 10 (mm)$ Diámetro inicial / Final : 33,4 (mm) / 28,10; 25,45 (mm) Temperatura inicial : 20°C Transferencia de calor : conducción, convección, radiación. Cinemática : velocidad de tiro de 500 mm/s. Mallado : generalmente más de 5700 elementos (cuadriláteros) con tamaño de arista máximo de 0,25 mm. Tiempo de simulación : 0,5 - 2 horas (8 horas con otra pc). Incremento :  $2,5x10^{-4}$  s

### Simulaciones

#### Primer modelo

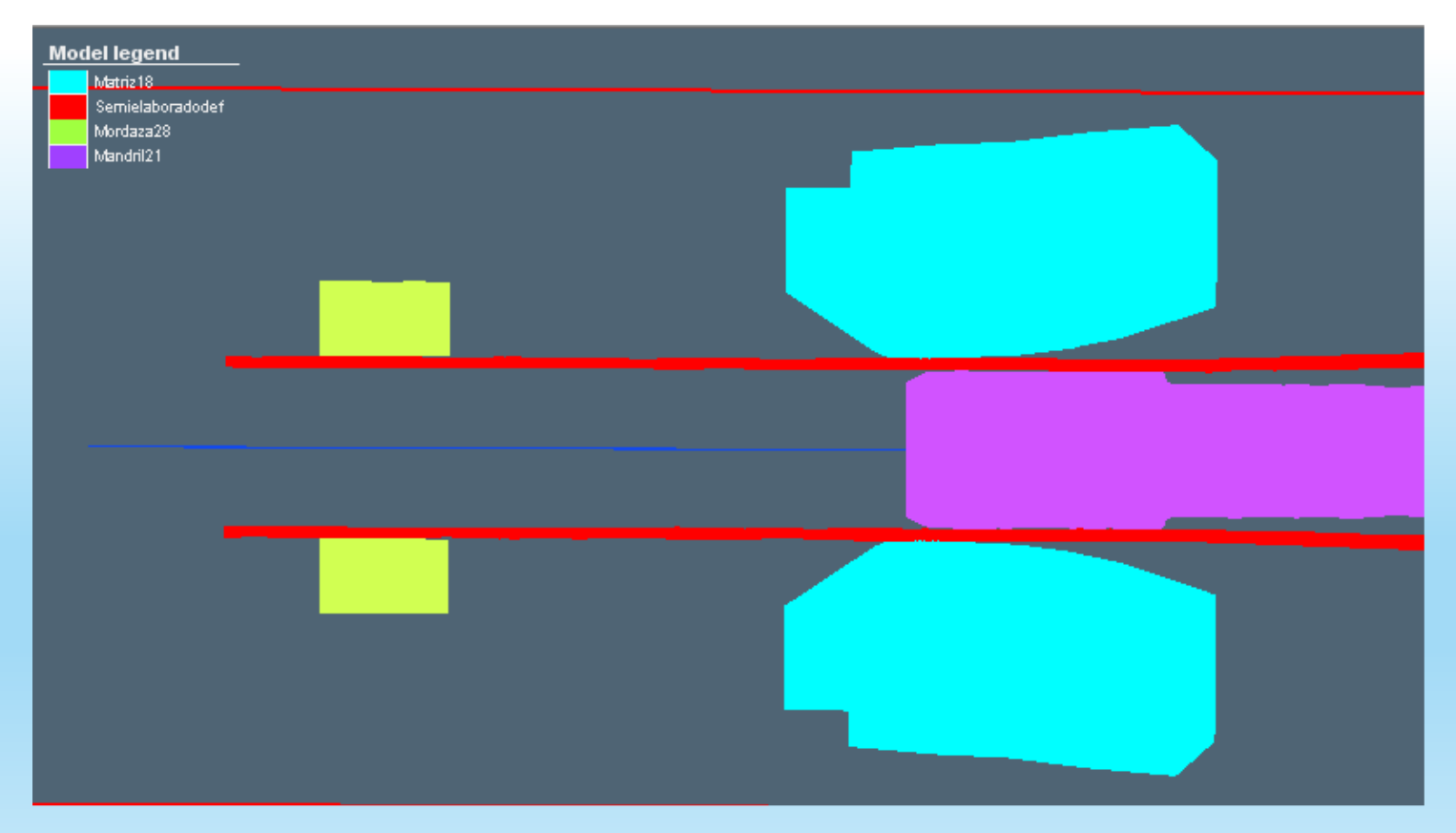

Elevada cantidad de roturas durante las simulaciones

### Simulaciones

#### Segundo modelo

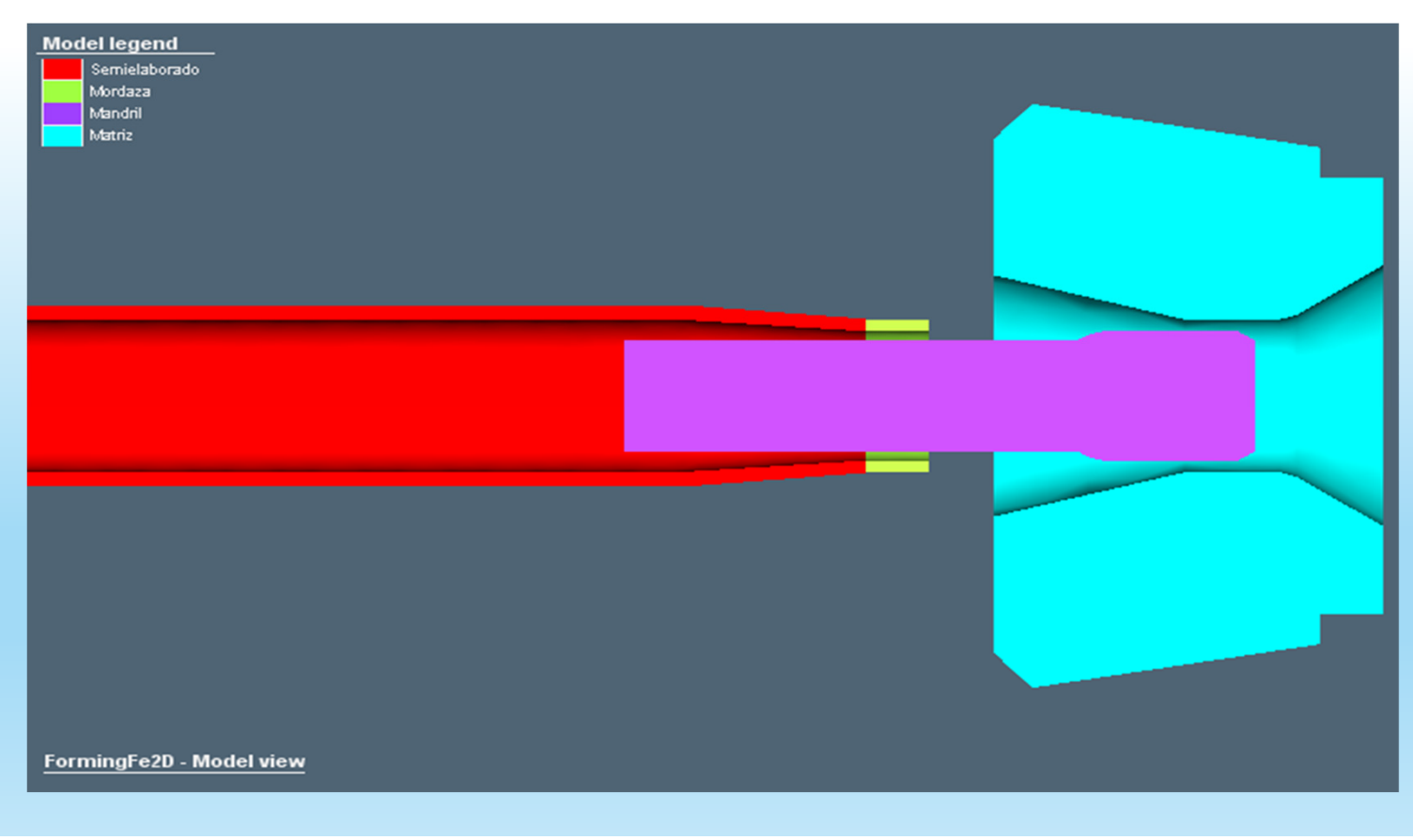

Se modificó:

- La forma de la mordaza
- El extremo del tubo

De esta manera, se obtuvieron mejores resultados

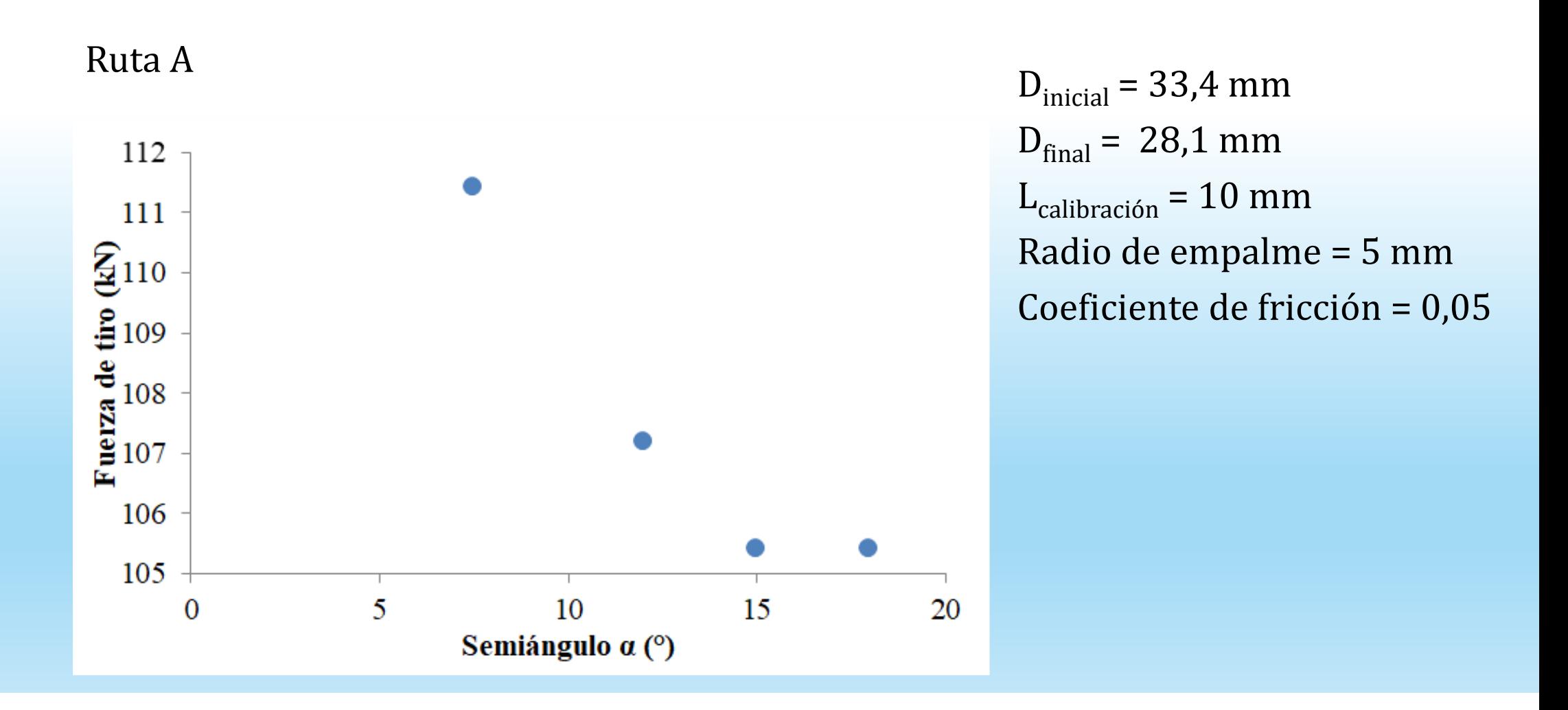

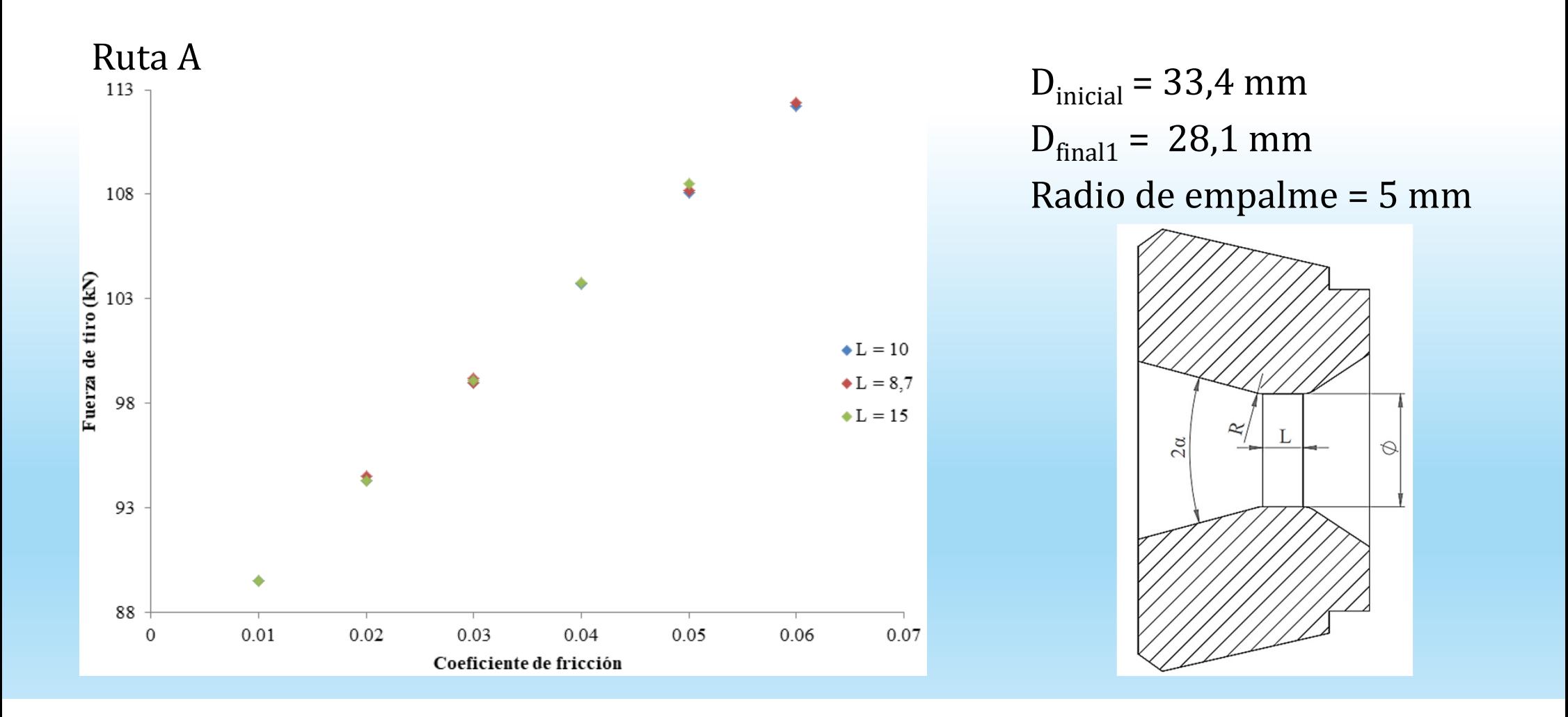

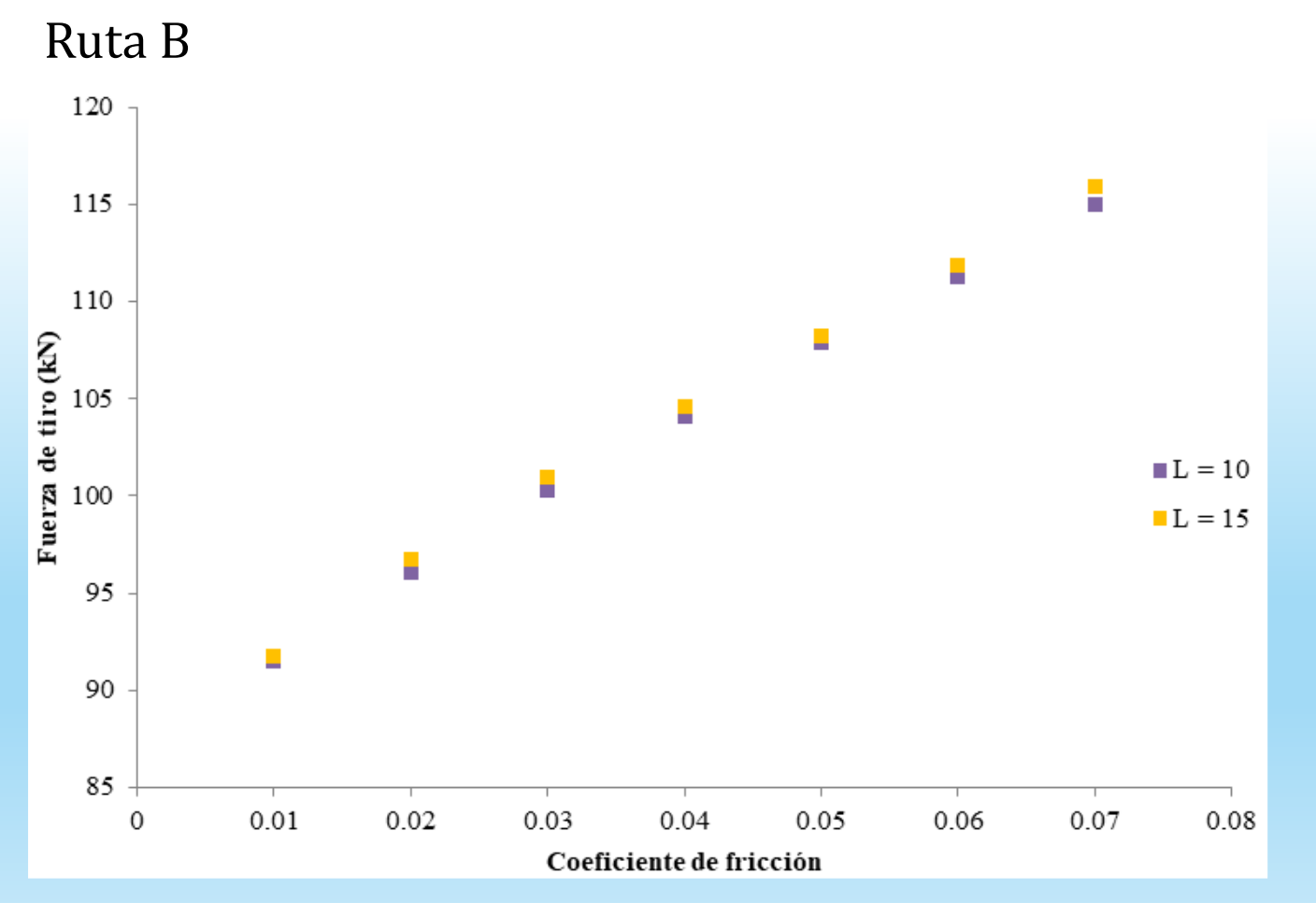

 ${\rm D_{\rm{inicial}} = 33,4\;mm}$  ${\rm D_{final1}}$  = 25,45 mm Radio de empalme <sup>=</sup> <sup>5</sup> mm

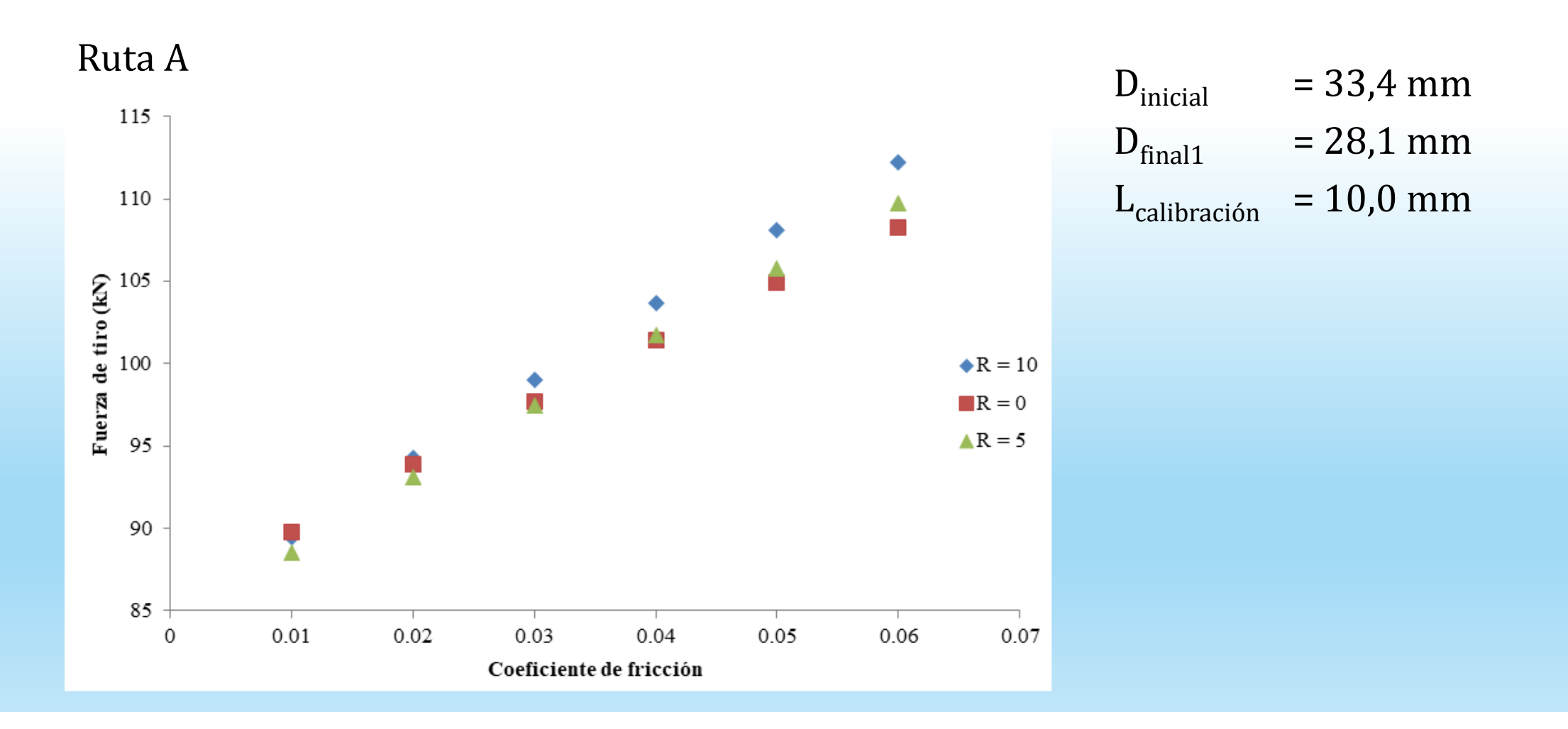

### Simulaciones

Simulación del proceso de trefilado en frío de tubos sin costura en dos pasadas. Se comparan dos configuraciones del proceso (nombradas Ruta A y ruta B)

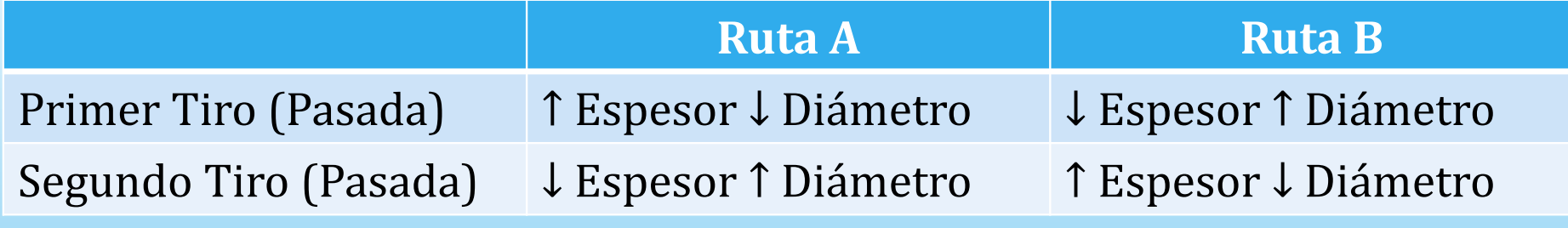

$$
Q = \frac{\ln{(e_f/e_0)}}{\ln{(Dm_f/Dm_0)}}
$$

#### Diagrama del proceso

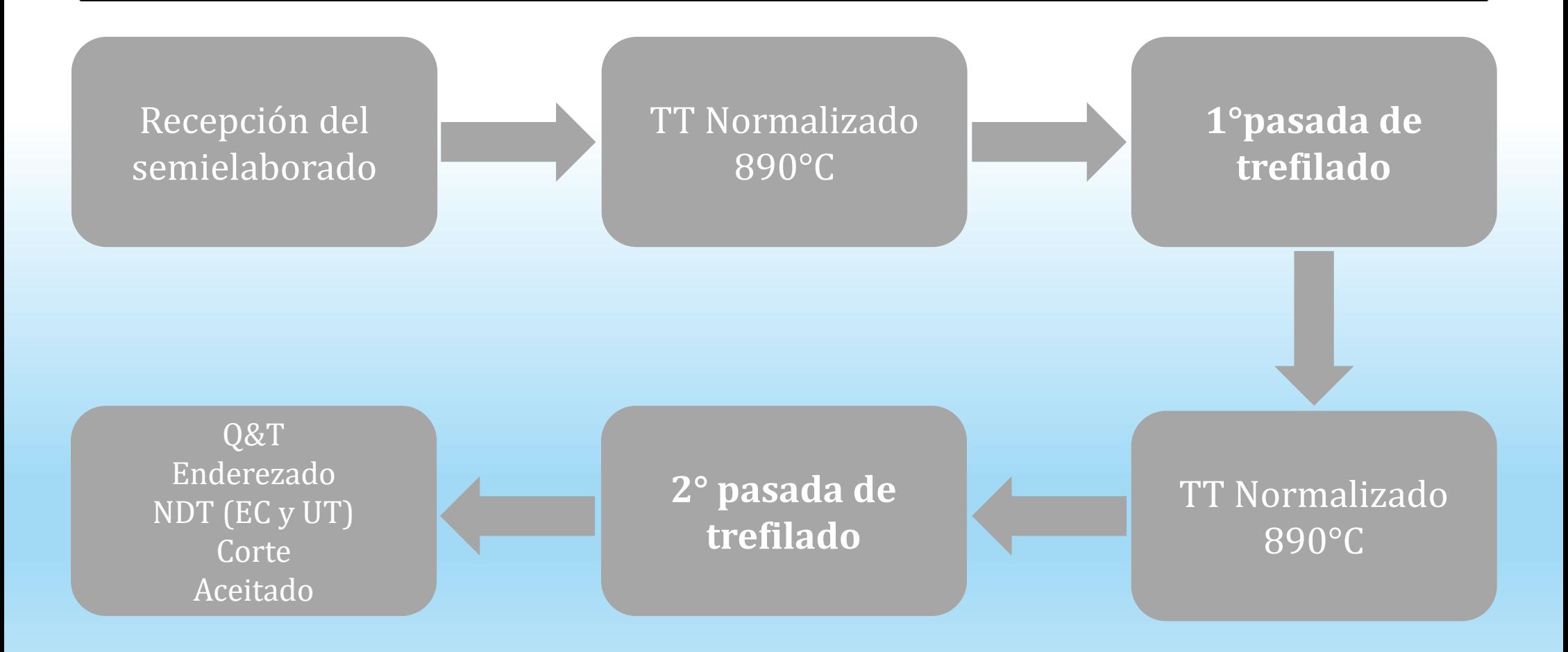

### Primer Tiro (Pasada)

#### Parámetros de la reducción

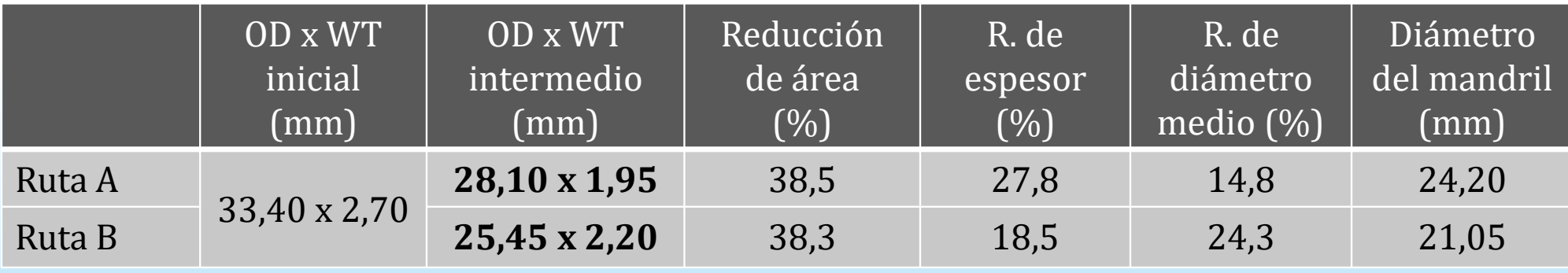

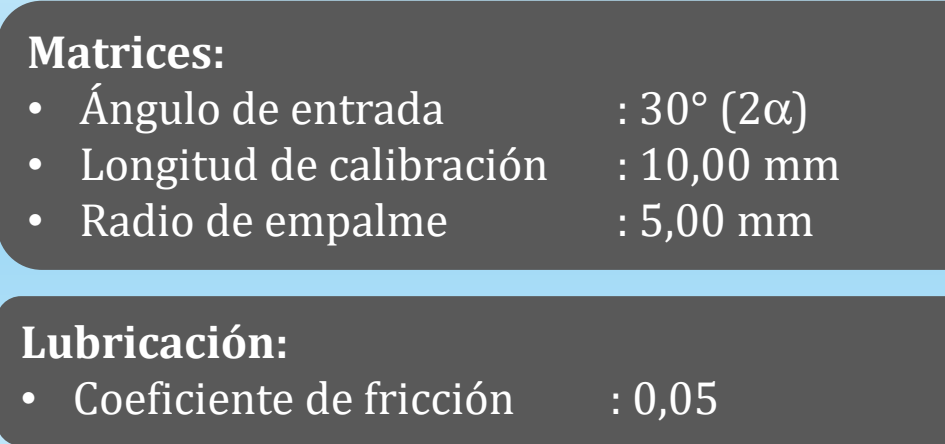

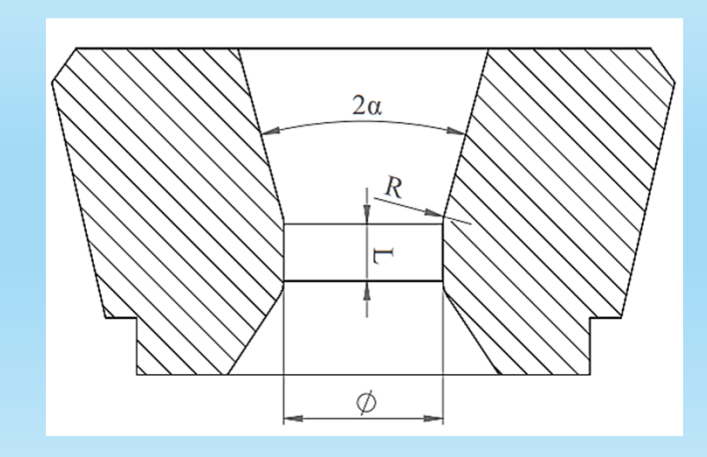

## Segundo Tiro (Pasada)

#### Parámetros de la reducción

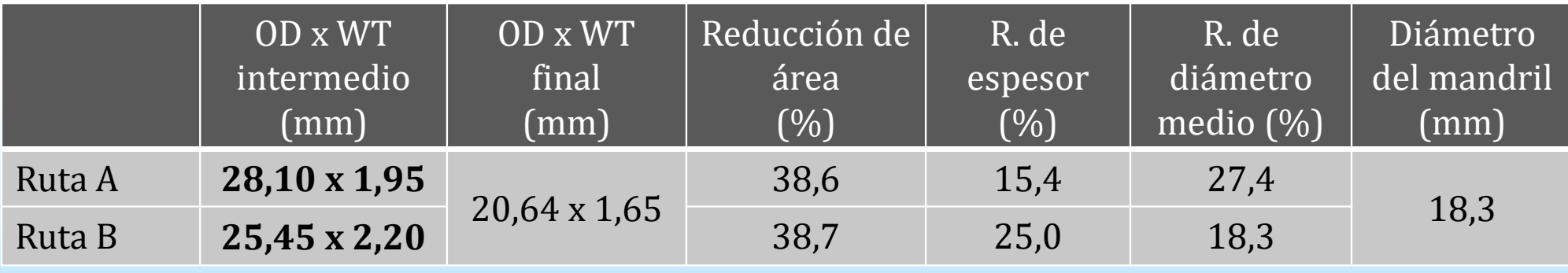

#### Matrices:

- Ángulo de entrada :  $30^{\circ}$   $(2\alpha)$
- •Longitud de calibración : 10,00 mm
- •Radio de empalme
- $:5,00$  mm

#### Lubricación:

•Coeficiente de fricción : 0,05

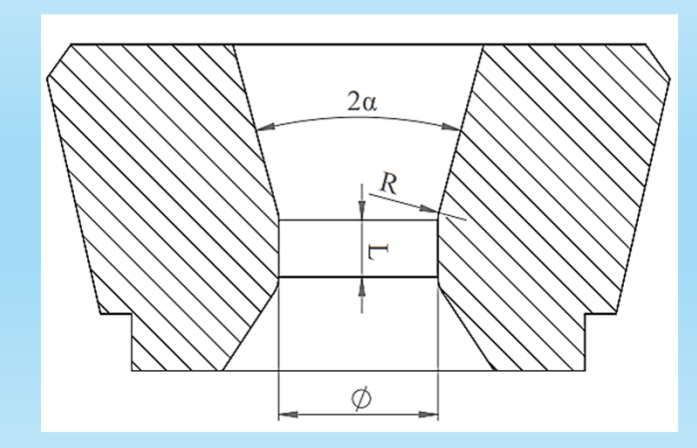

Fuerzas de tiro en 1º y 2º Pasada

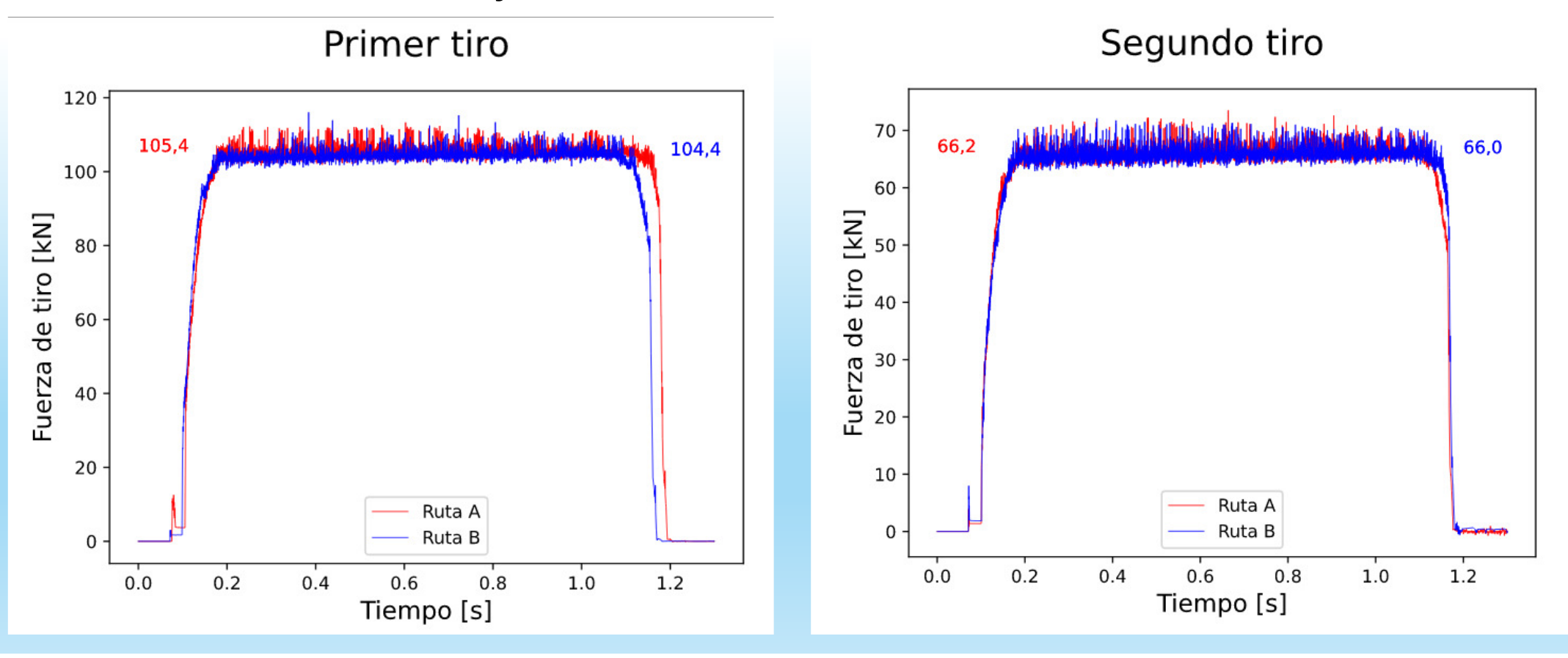

# Fuerzas de tiro en 1º y 2º Pasada

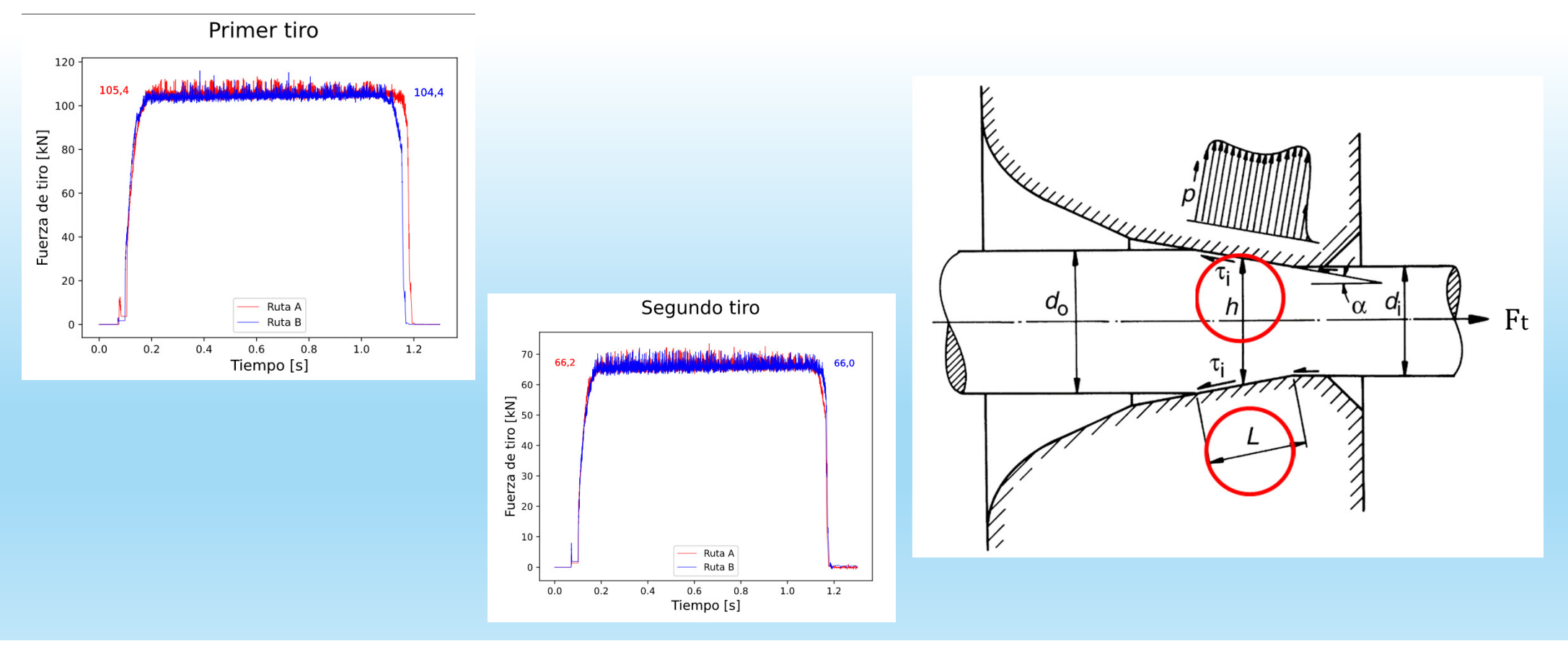

Fuerzas de tiro en 1º y 2º Pasada

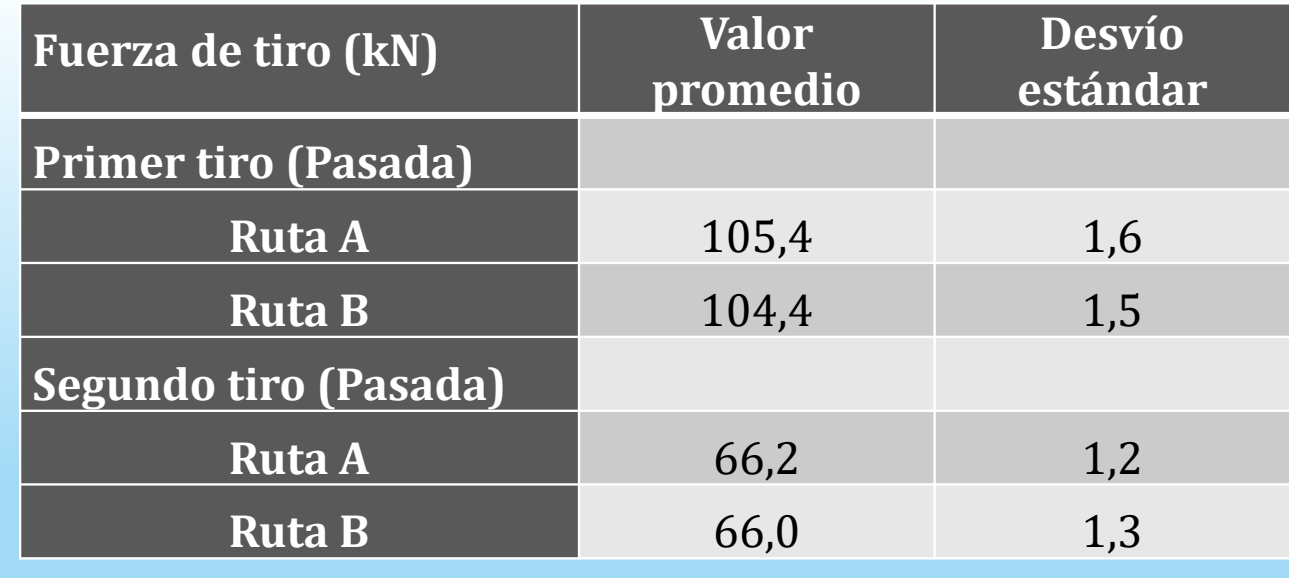

Fuerzas de tiro en 1° <sup>y</sup>2° Pasada – Cálculo por Métodos comparativos

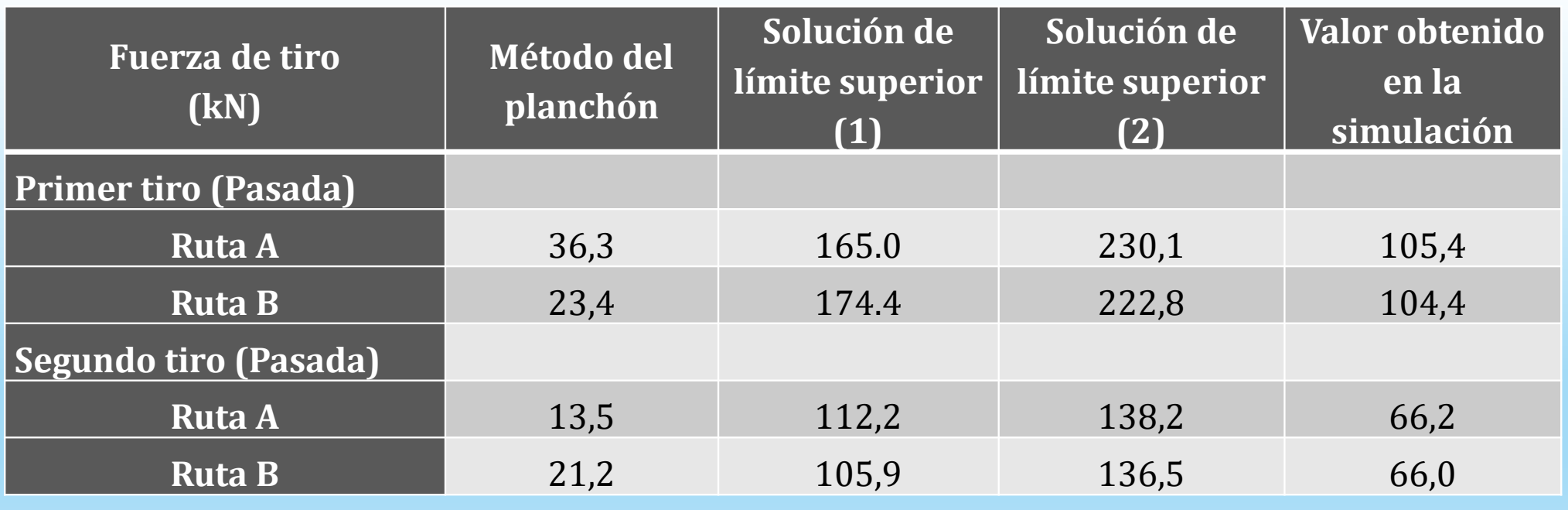

#### Deformación plástica equivalente

Segundo tiro Primer tiro Ruta A Ruta A 0.72 Deformación plástica equivalente Deformación plástica equivalente  $0.72$ Ruta B Ruta B  $\bullet$ Superficie exterior 0.70 Superficie exterior 0.70 0.68 0.68 0.66 0.66 0.64 0.64  $0.62 \cdot$  $0.62 -$ Superficie interior Superficie interior 0.60  $0.2$  $0.4$  $0.6$  $1.0$  $0.8$  $0.0$  $0.4$  $0.6$  $0.2$  $0.8$  $1.0$  $0.0$ Posición en el espesor Posición en el espesor

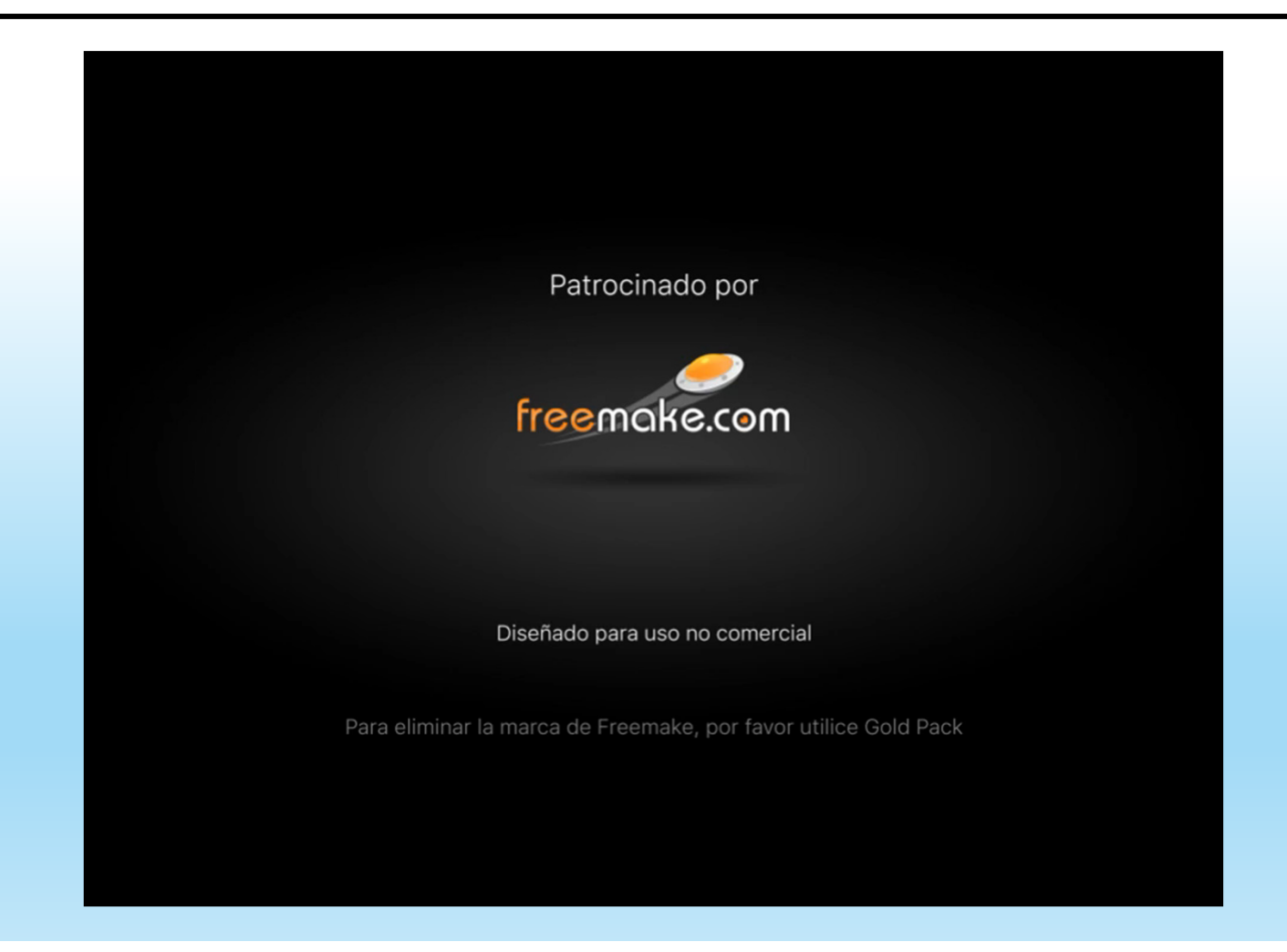

#### Tensiones residuales longitudinales

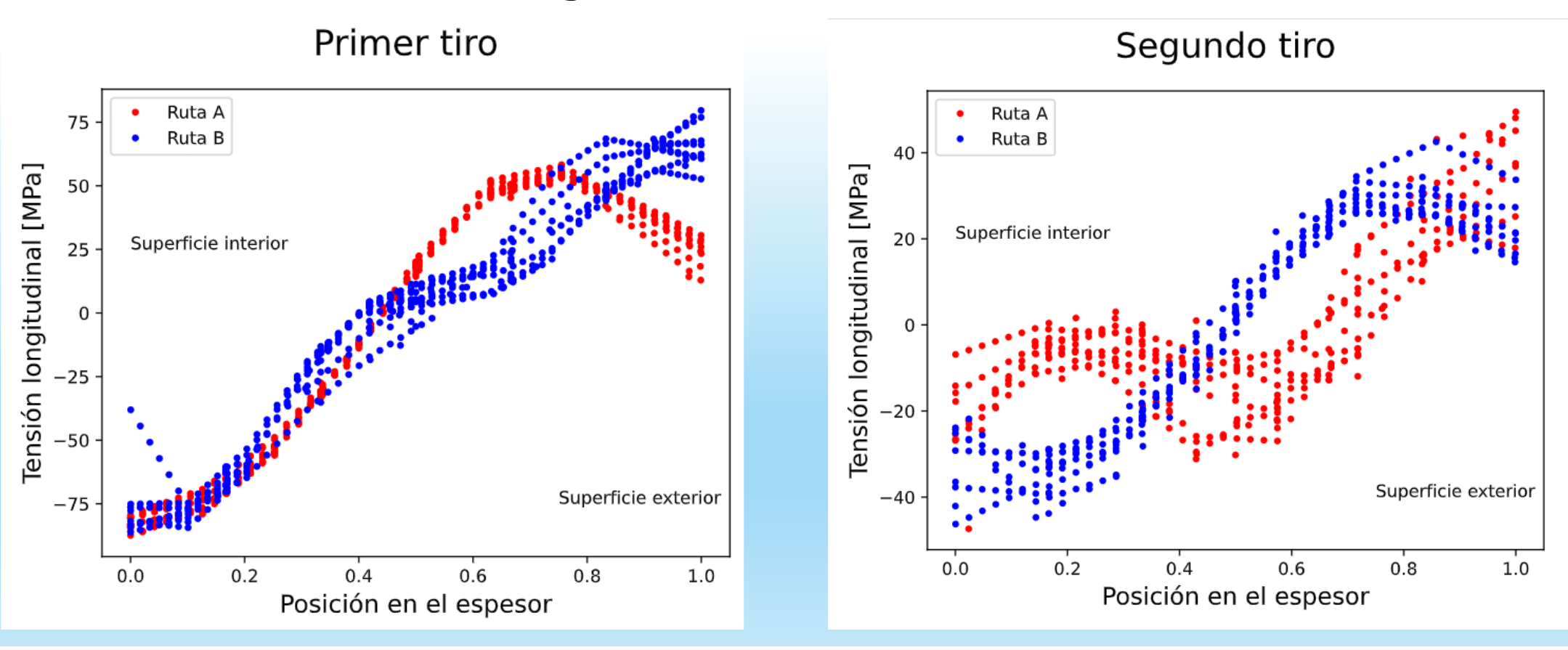

#### Tensiones residuales tangenciales

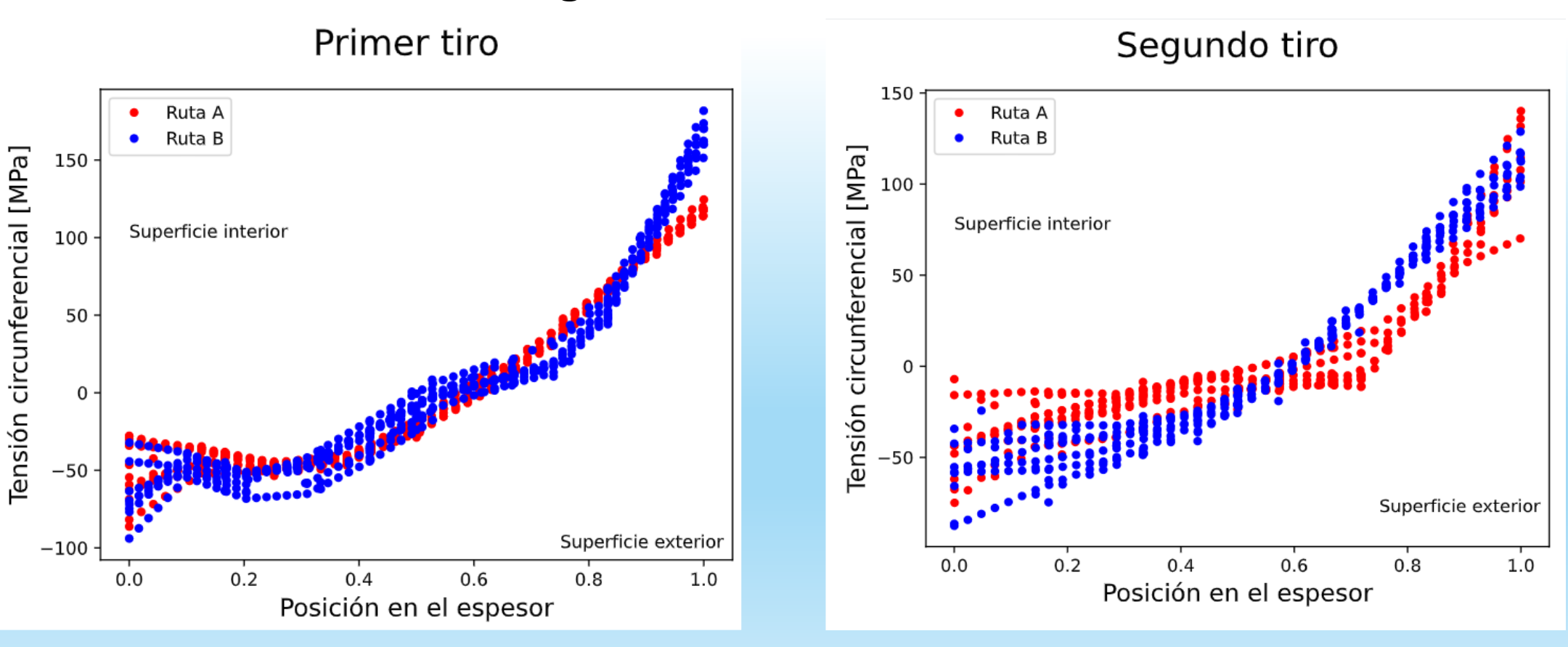

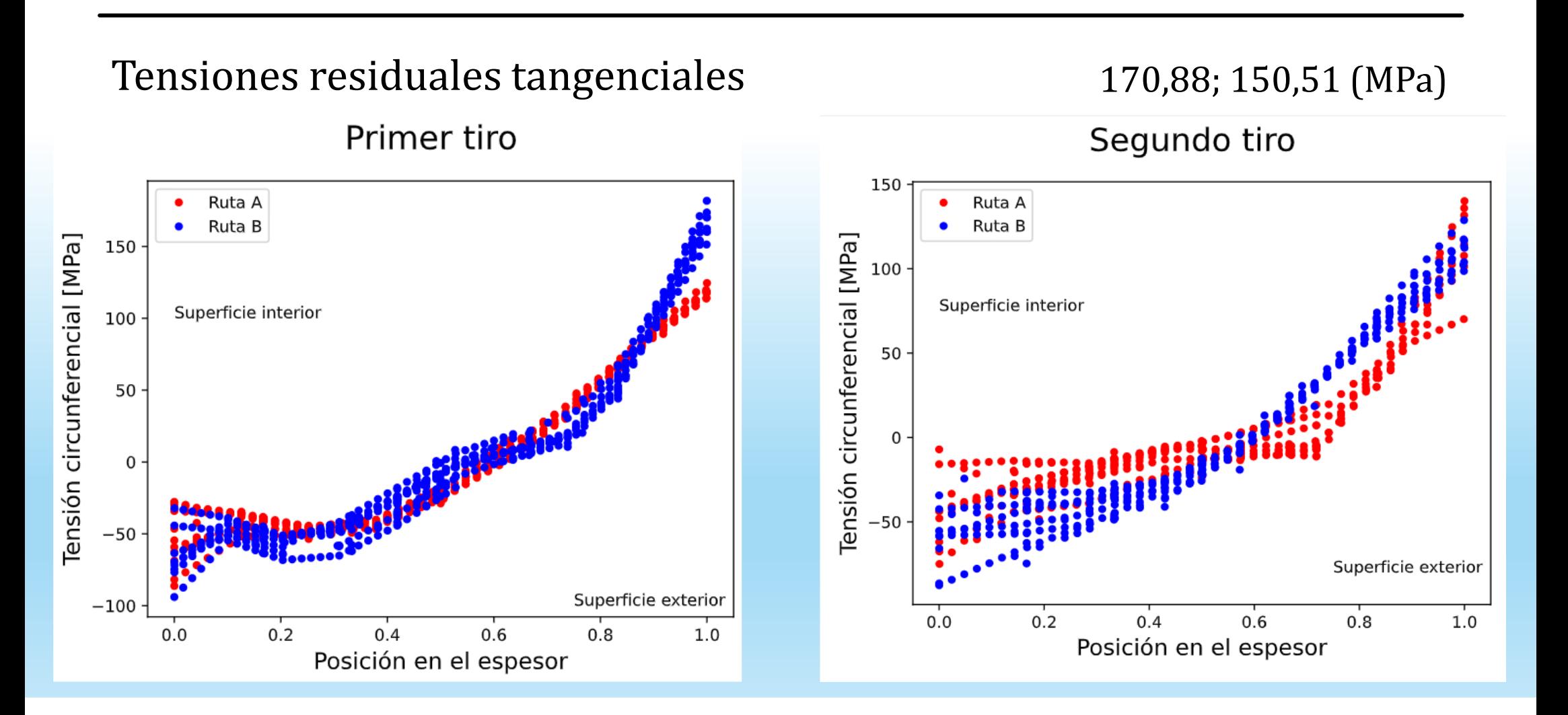

# Daño (Cockroft y Latham)<br>Primer tiro

Ruta A 0.29 Ruta B Superficie exterior 0.28 າເດືອ<sup>0.27</sup><br>ມີ  $0.26$  $0.25$ Superficie interior  $0.24$  $0.2$  $0.4$  $0.6$  $0.8$  $1.0$  $0.0$ Posición en el espesor

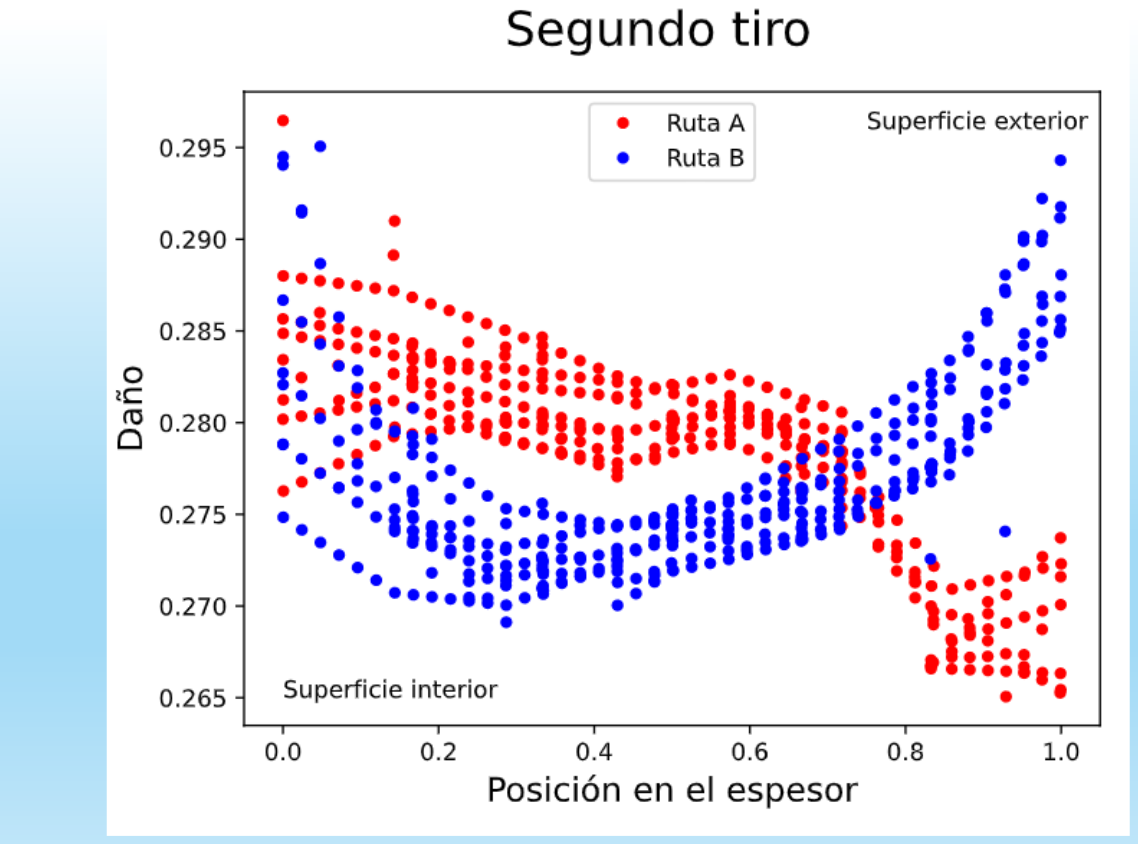

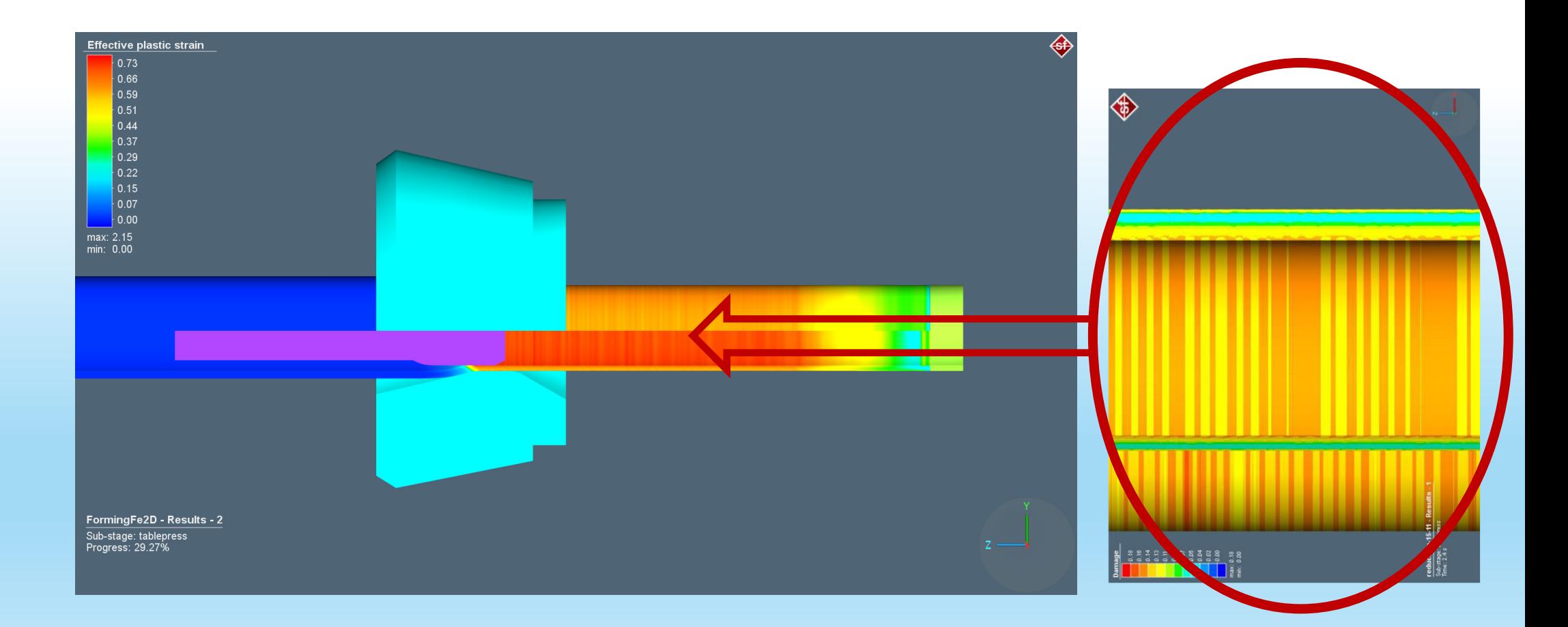

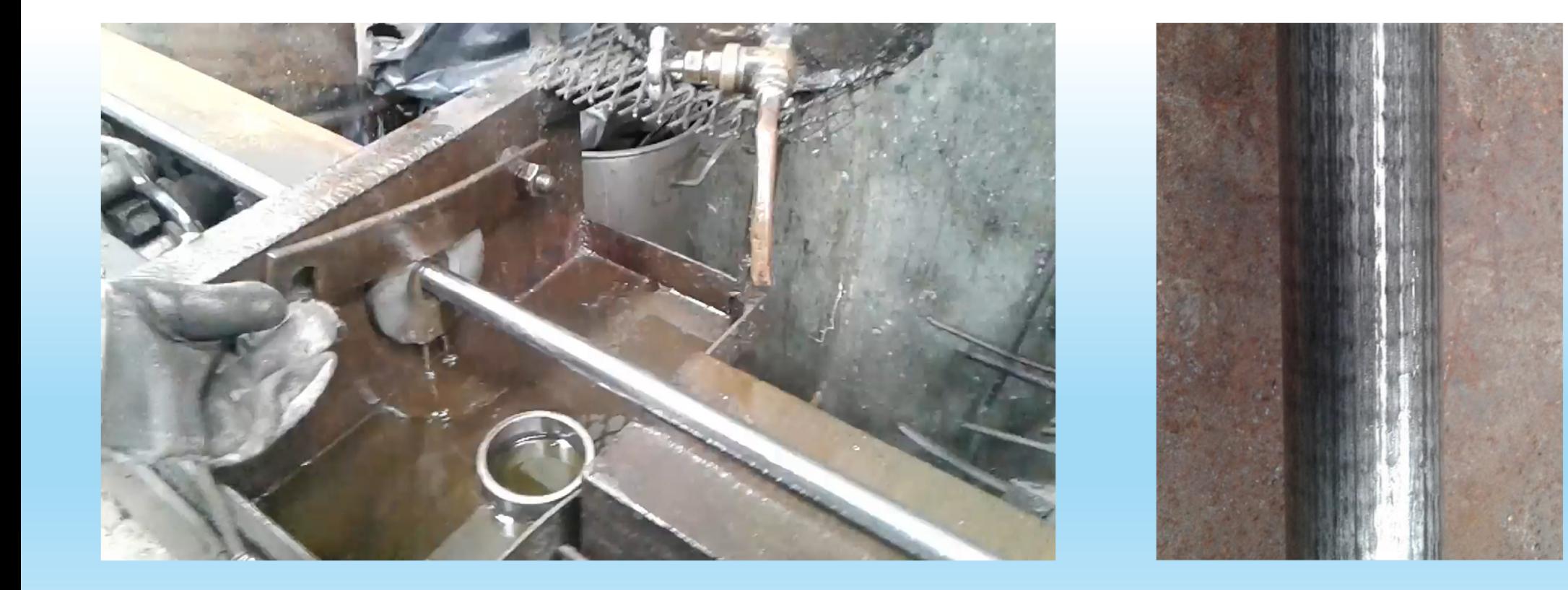

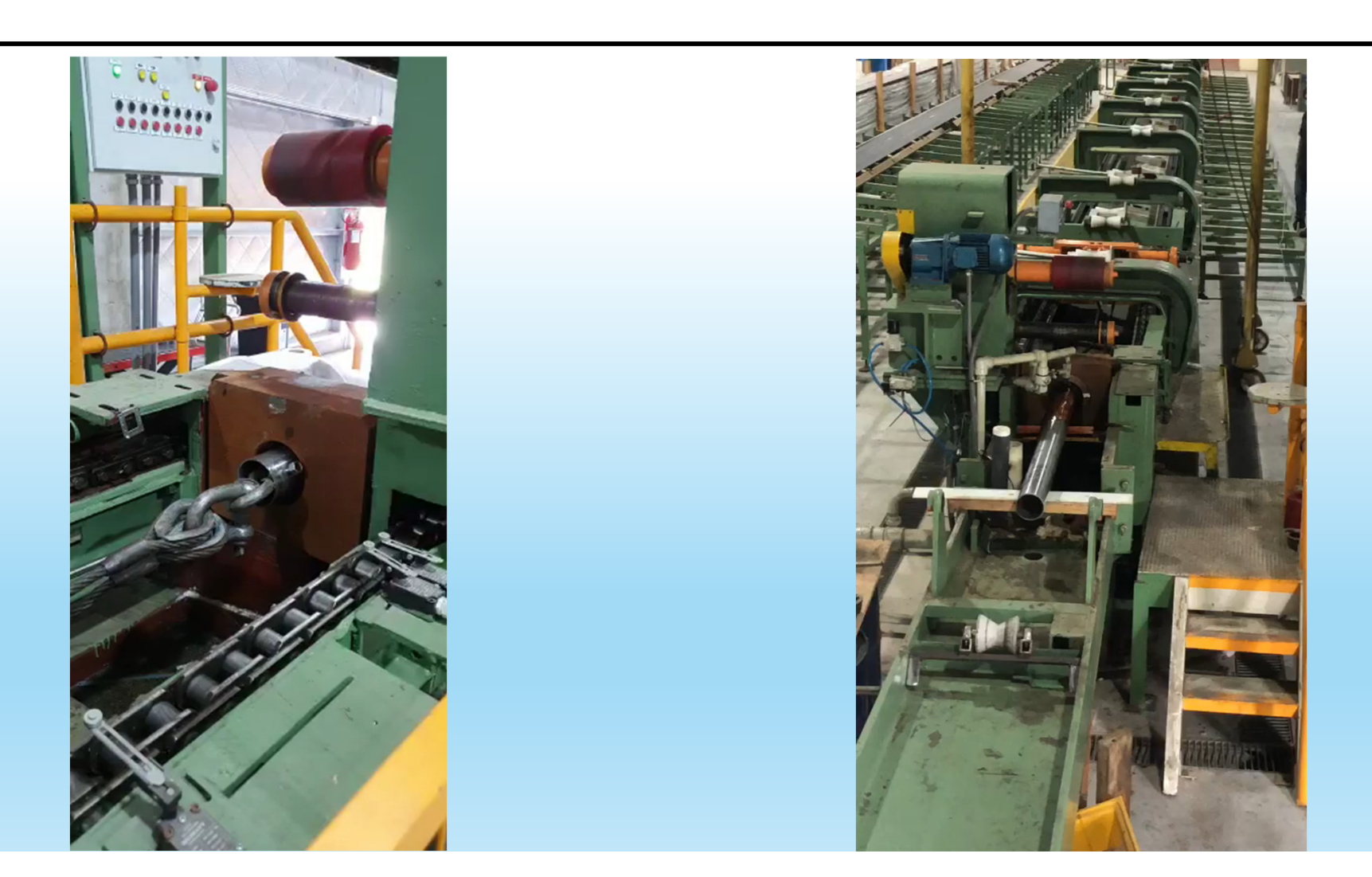

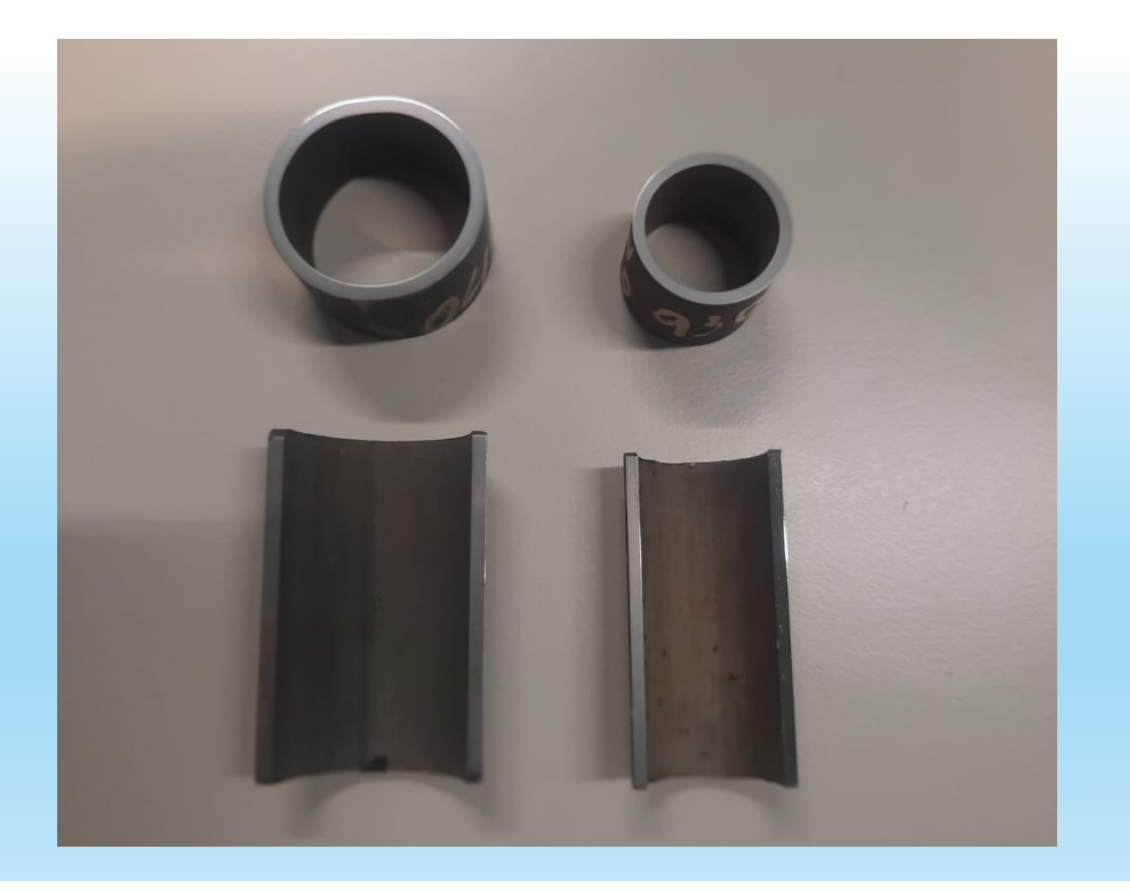

#### Izquierda:

Muestra del tubo antes de la segunda pasada de trefilado

#### Derecha:

Muestra del tubo luego de la segunda pasada de trefilado

#### Microscopía óptica – Antes del trefilado

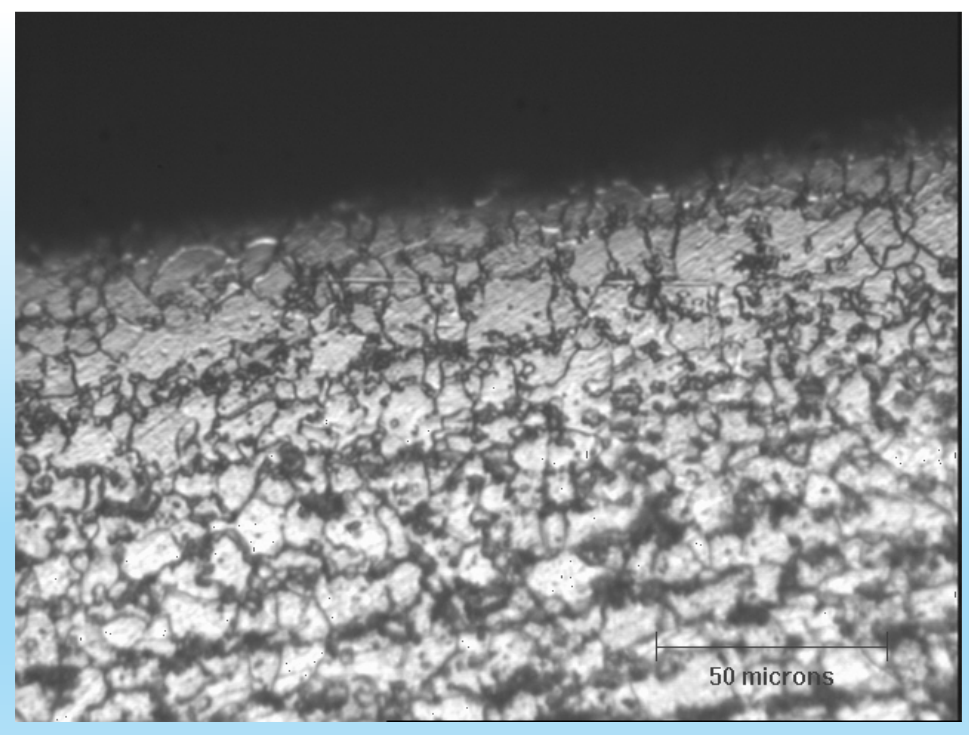

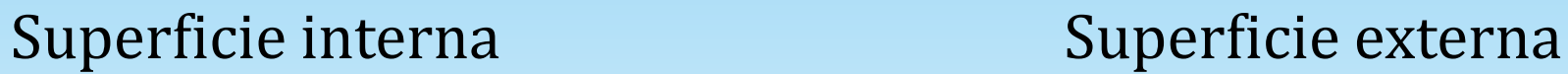

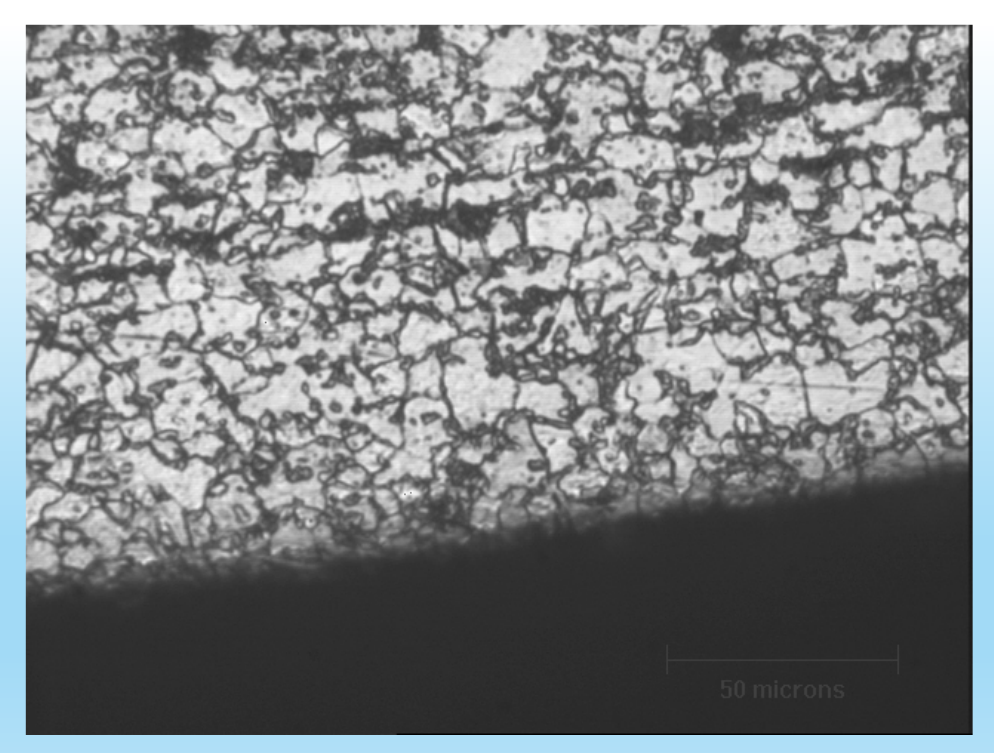

#### Microscopía óptica – Antes del trefilado

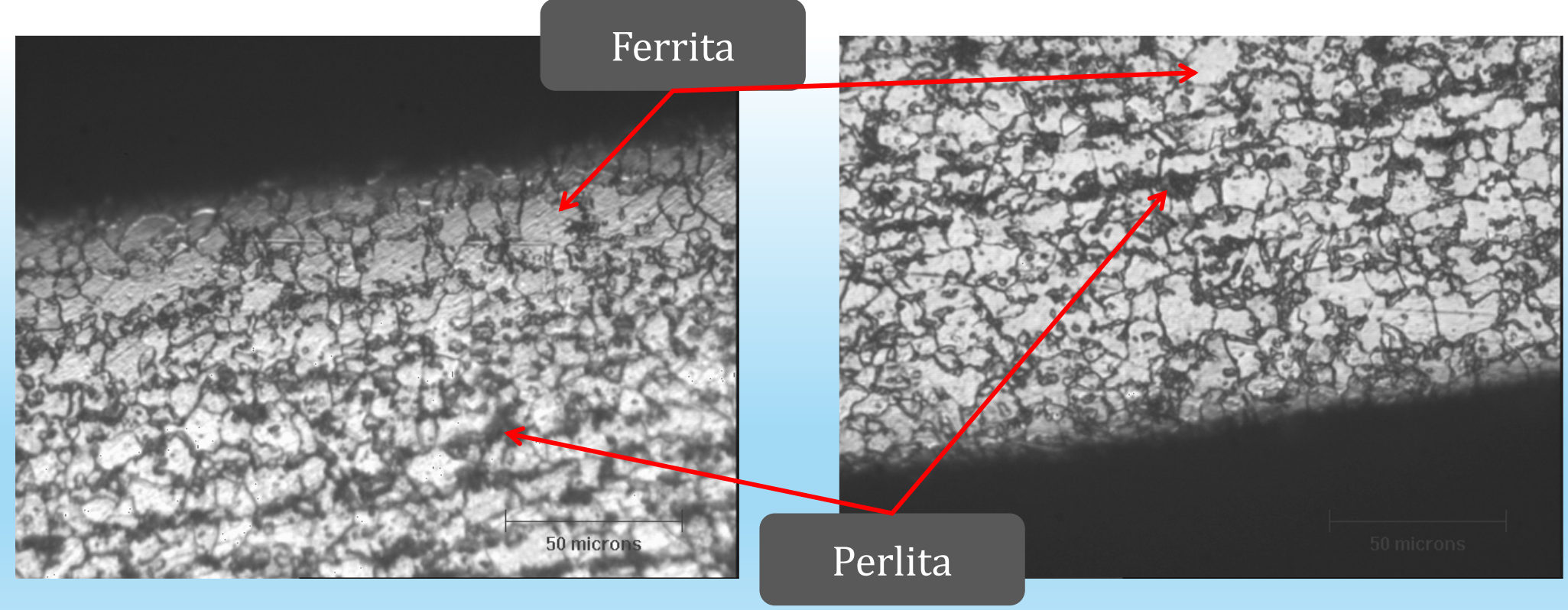

#### Microscopía óptica – Antes del trefilado – Decarburación

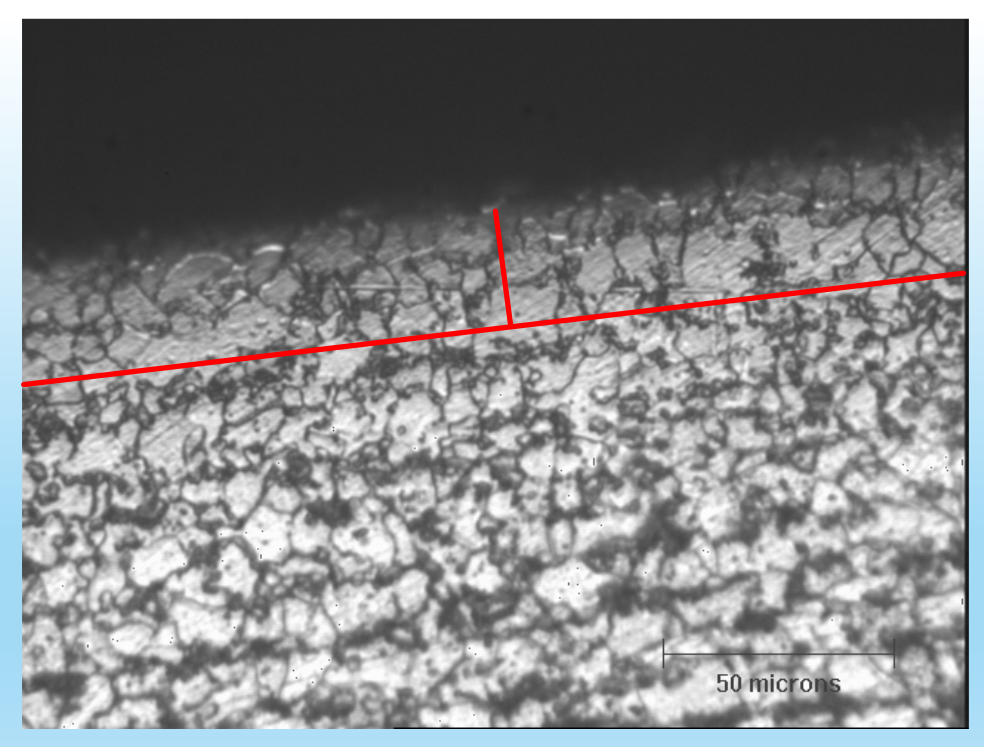

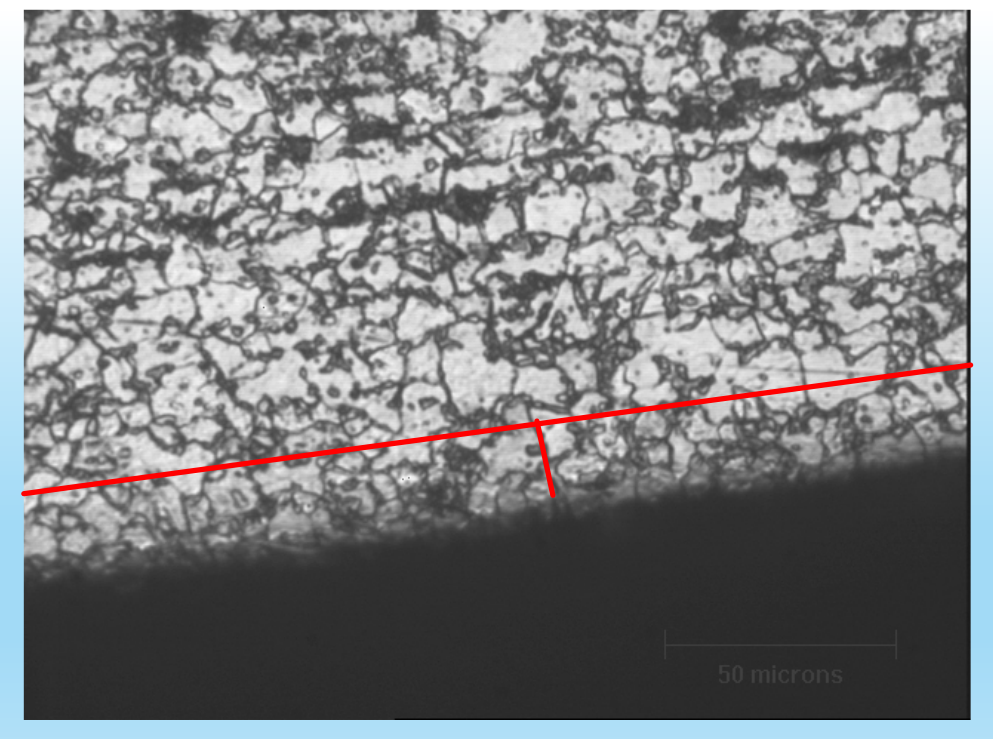

 $L = 0,15$  mm

 $L = 0,25$  mm

#### Microscopía óptica – Antes del trefilado

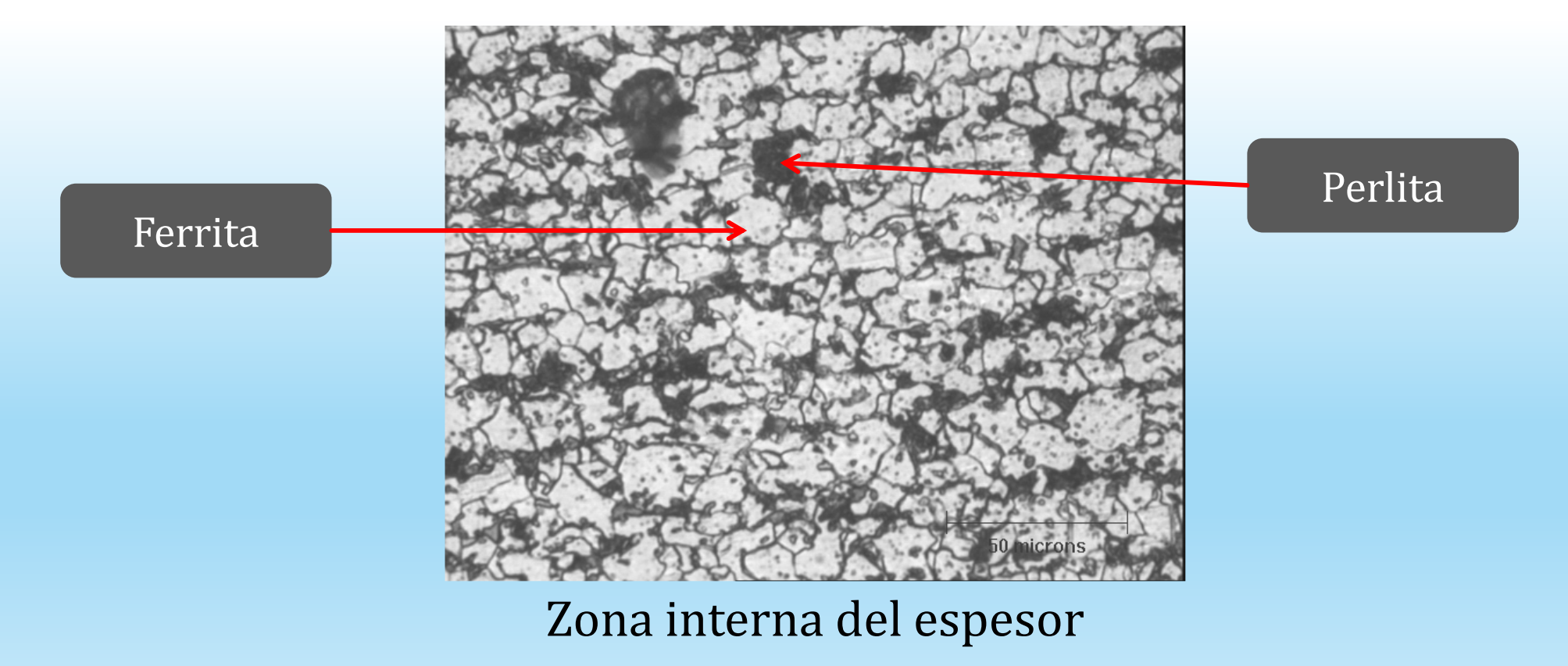

#### Microscopía óptica – Después del trefilado

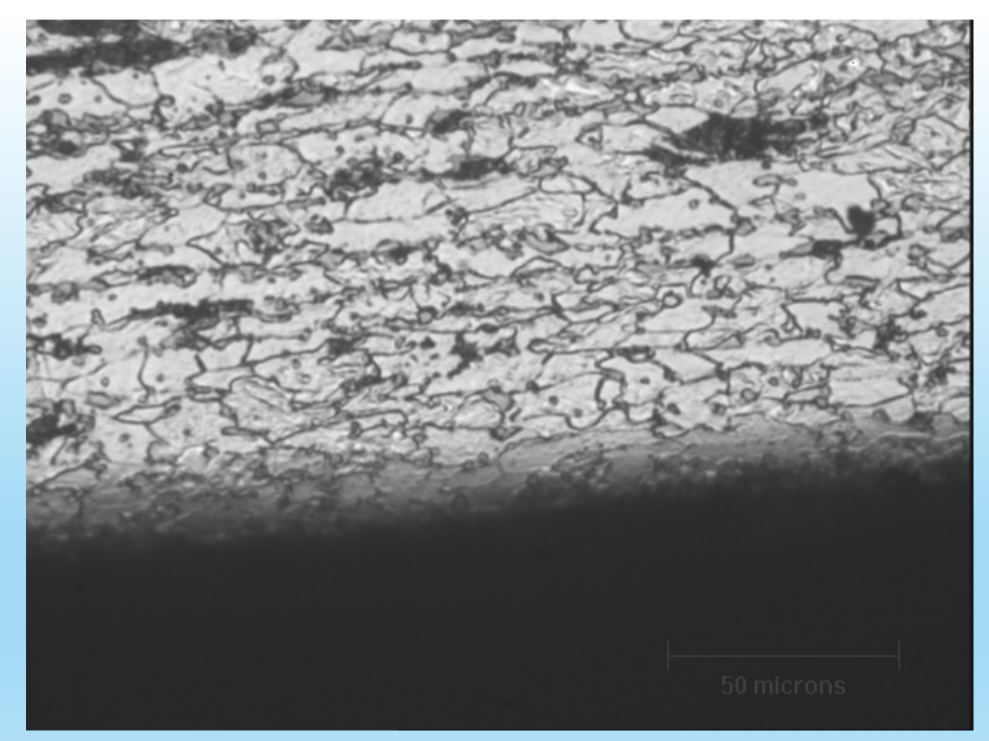

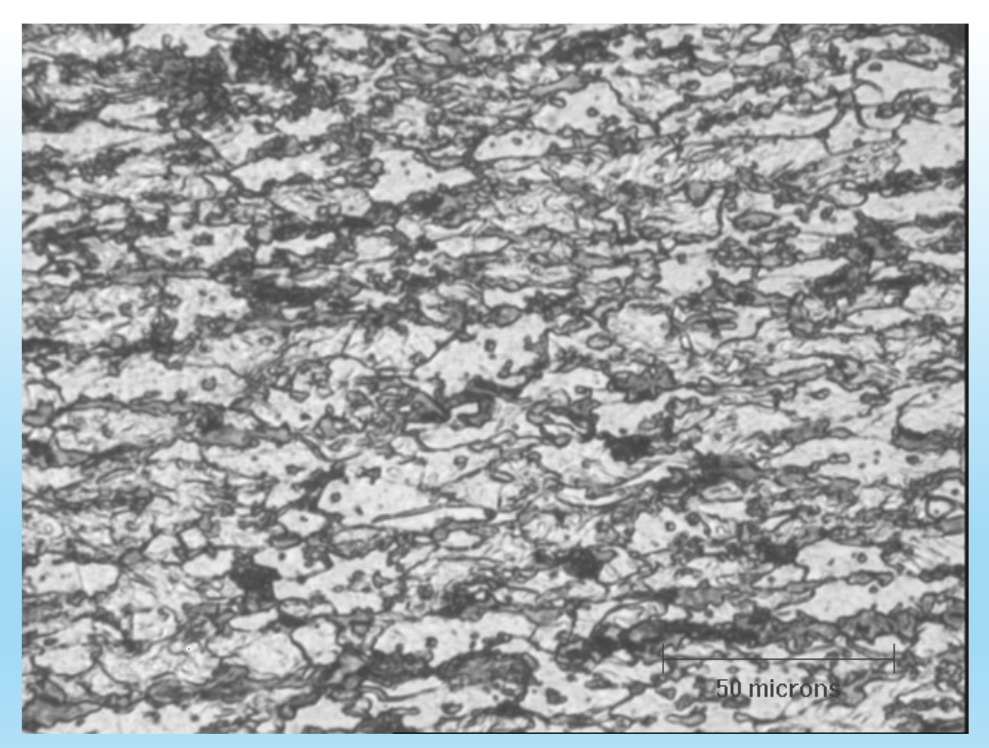

Superficie interna Zona interna del espesor

#### Microscopía óptica – Después del trefilado

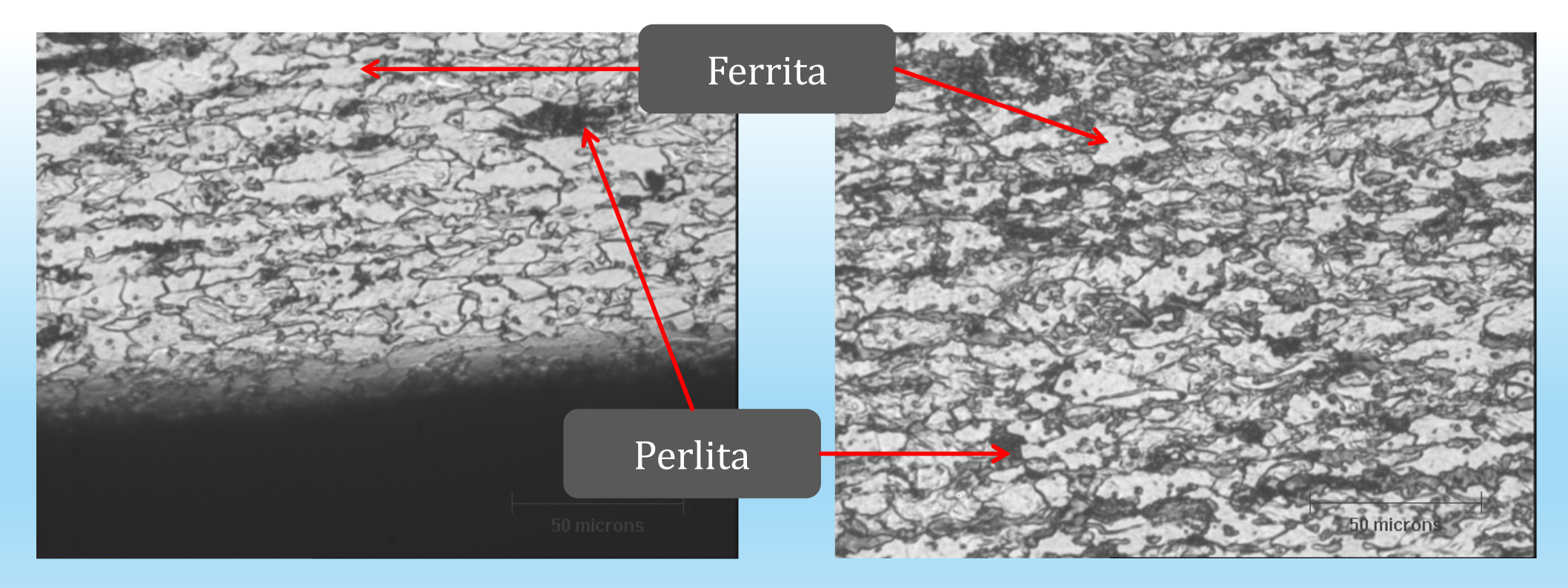

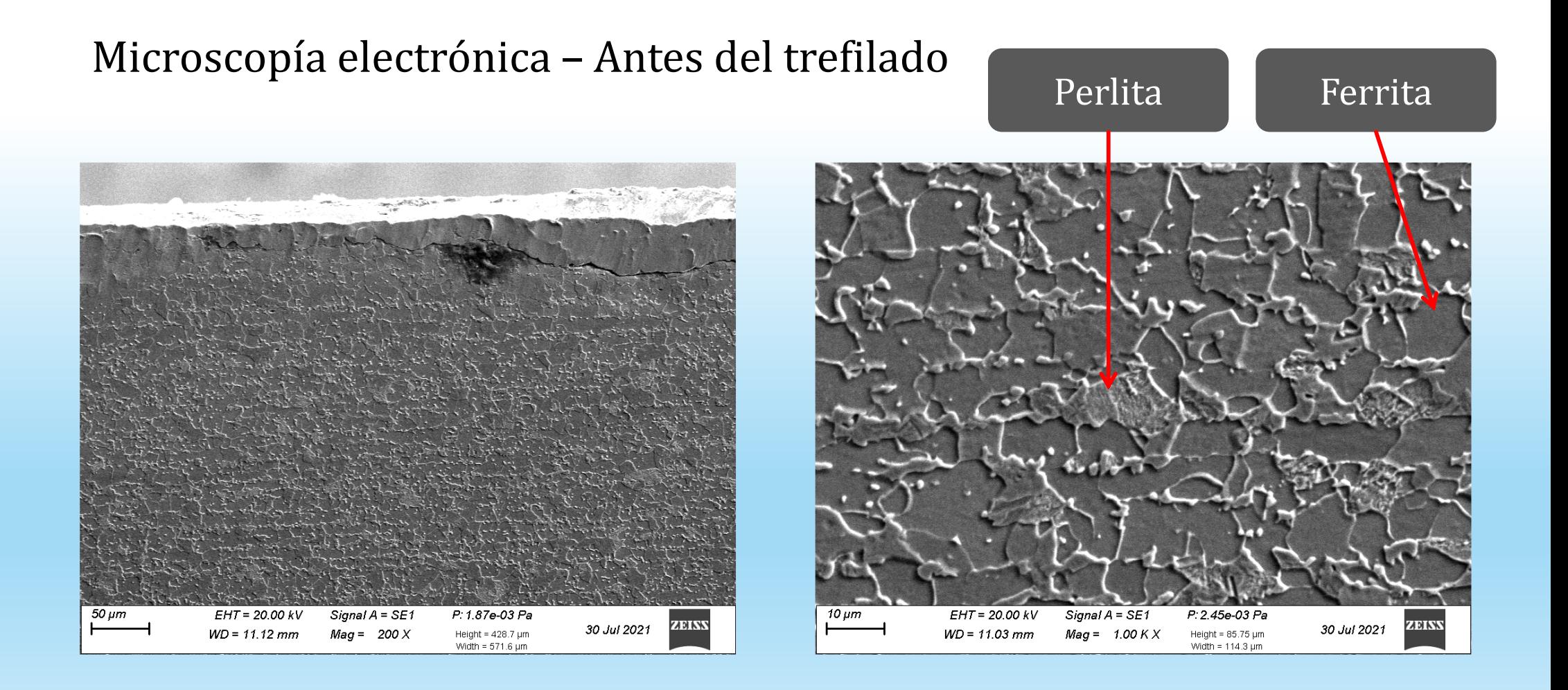

#### Microscopía electrónica – Después del trefilado

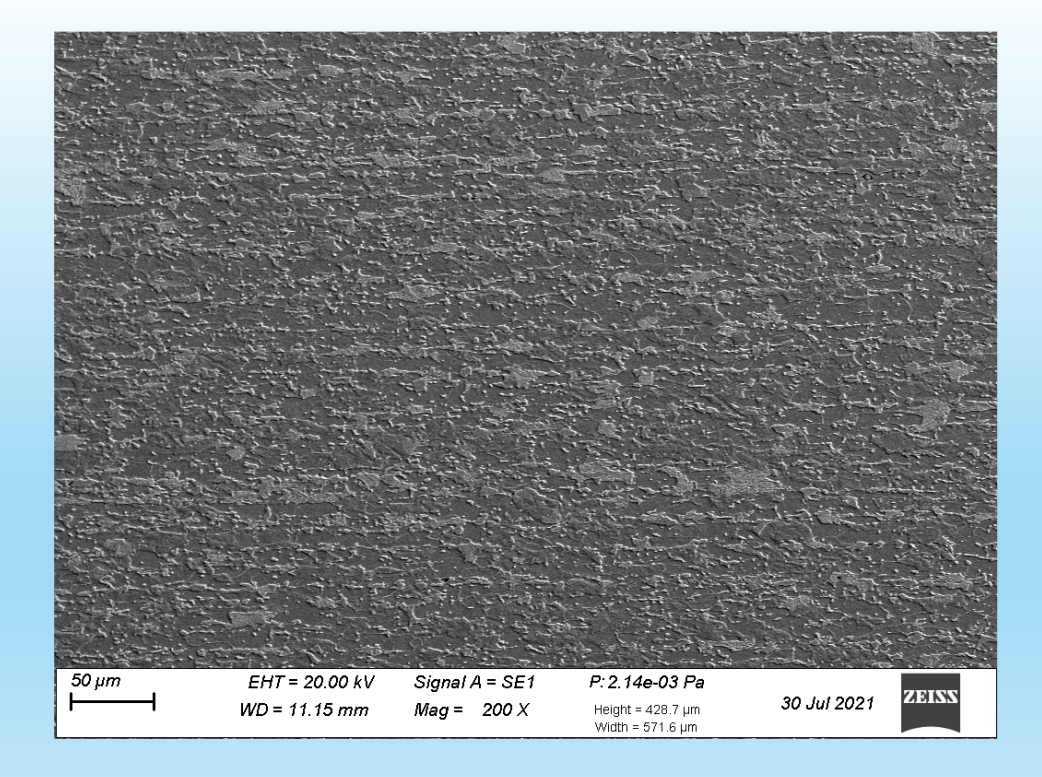

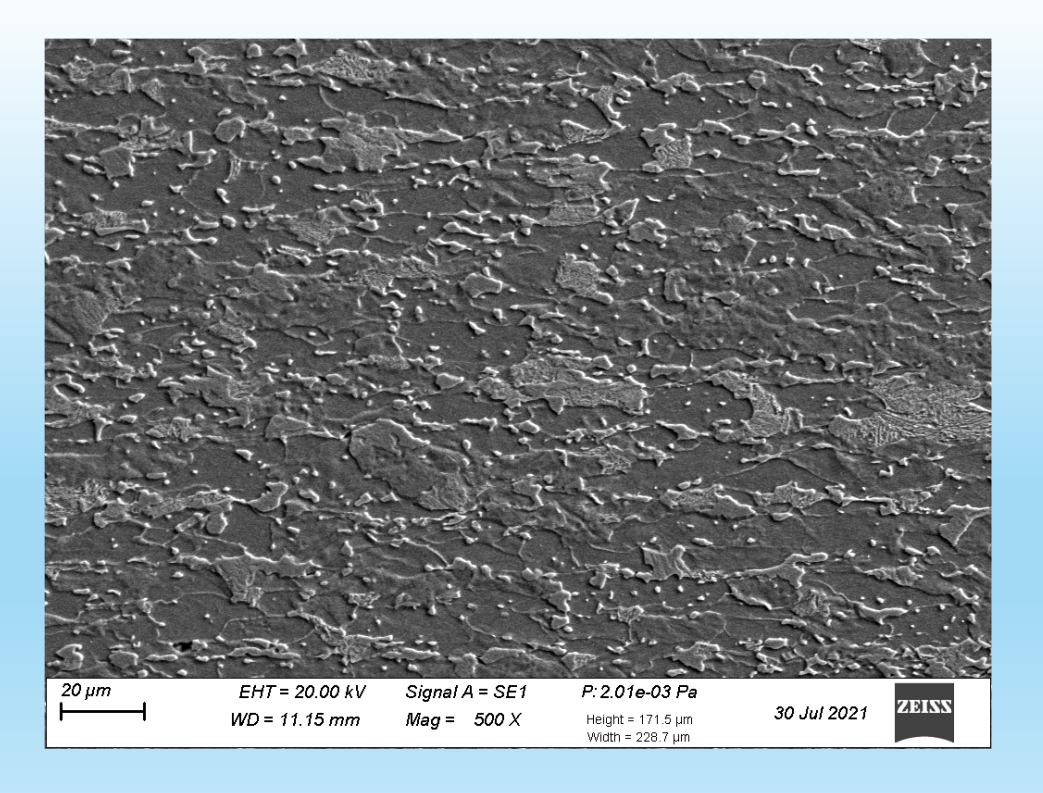

#### Dureza Vickers después del Segundo Tiro (Pasada)

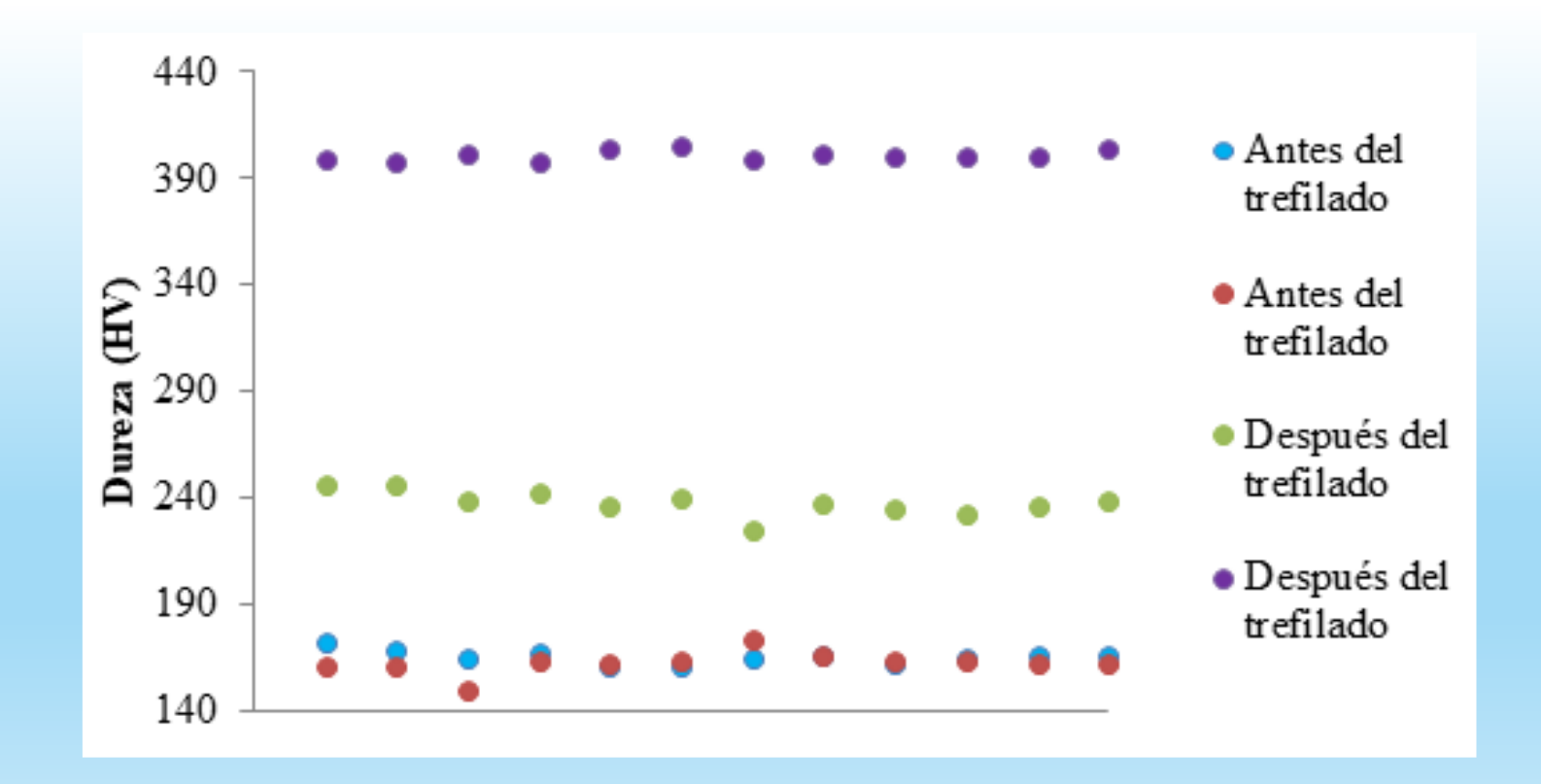

#### Dureza Vickers Antes y Después del Segundo Tiro (Pasada)

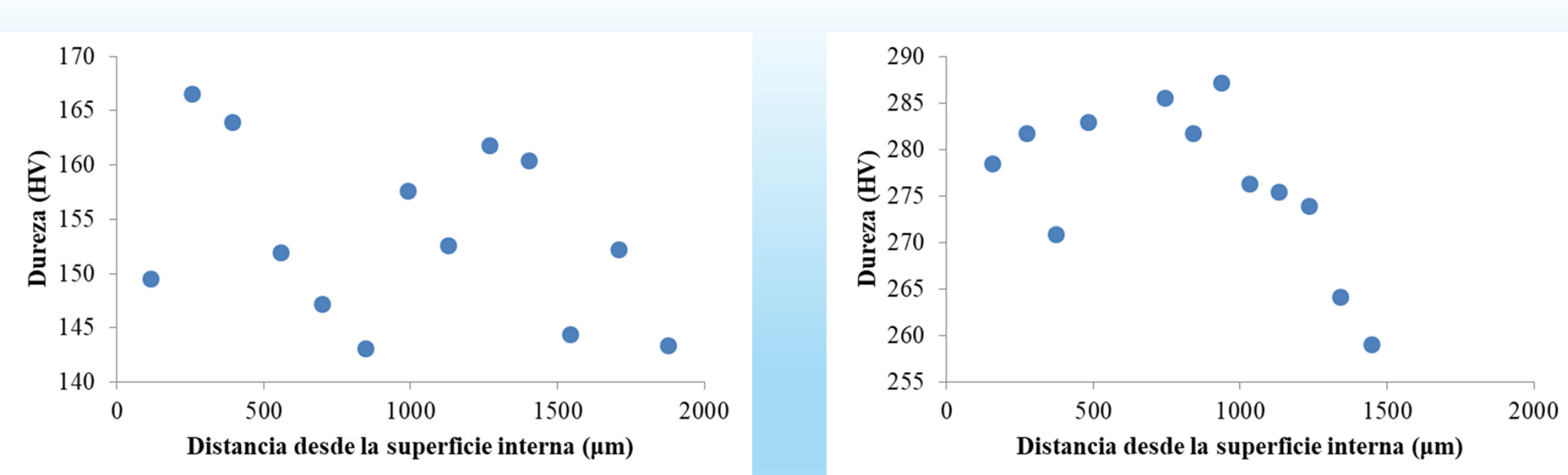

Ruta B

### Conclusiones

- • Se realizó una recopilación de literatura concerniente al proceso de conformado en frío de tubos por trefilado, <sup>a</sup> la metodología de elementos finitos <sup>y</sup> <sup>a</sup> su aplicación al proceso mencionado.
- • El software Simufact Forming permite el análisis de procesos de conformado en frío, como por ejemplo el trefilado de tubos sin costura.
- • Se analizaron los parámetros principales de diseño de las trefilas: el ángulo de entrada, la longitud del cilindro de calibración <sup>y</sup> el radio de empalme.
- • También se analizaron parámetros relacionados con otros componentes del proceso, como el coeficiente de fricción, <sup>y</sup> su influencia sobre el mismo.

### Conclusiones

- • Permite trabajar en ciertos parámetros para optimizar el proceso, minimizando la carga de tiro.
- • Teniendo en cuenta los dos puntos anteriores, se puede enfatizar la necesidad de contar con un sistema de calidad para el control del herramental.
- $\bullet$  Se modelizaron los procesos de trefilado en frío de tubos correspondientes <sup>a</sup> dos configuraciones que se llevan <sup>a</sup> cabo en la empresa, <sup>y</sup> se compararon los resultados obtenidos para cada uno de ellos.
- • Se realizaron ensayos para caracterizar el producto en distintas etapas del proceso.
- • Se obtuvieron distribuciones de parámetros de daño en el proceso, lo que permite identificar las zonas más susceptibles de presentar defectos.

## Trabajo a futuro

- •Modelar el apunteado previo <sup>y</sup> los tratamientos térmicos.
- • Validar simulaciones con propiedades mecánicas del material (tensión de fluencia, resistencia <sup>a</sup> la tracción, curva de flujo), obtener valor crítico de daño.
- $\bullet$ Llevar <sup>a</sup> cabo mediciones de tensiones residuales.

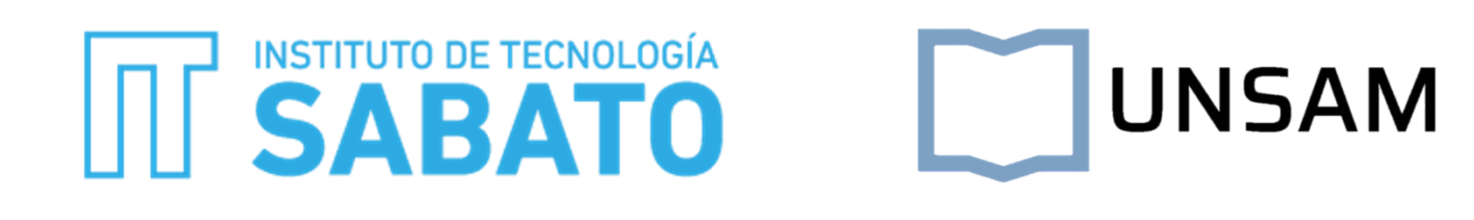

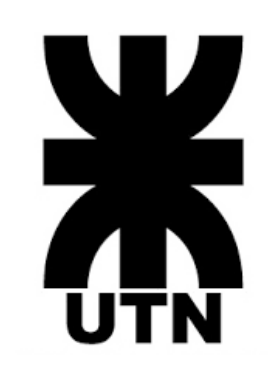

# ¡Muchas gracias por su atención!

cbunte@frba.utn.edu.ar